## **ANEXO A**

## **ANALISIS DE LABORATORIO**

#### CEANID-FOR-88 Versión 01 Fecha de emisión: 2016-10-31

RELOAA

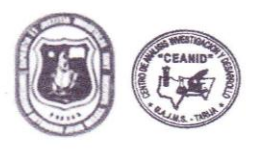

UNIVERSIDAD AUTONOMA "JUAN MISAEL SARACHO" FACULTAD DE "CIENCIAS Y TECNOLOGIA" CENTRO DE ANALISIS, INVESTIGACION Y DESARROLLO "CEANID" Laboratorio Oficial del Ministerio de Salud y Deportes Red de Laboratorios Oficiales de Análisis de Alimentos Red Nacional de Laboratorios de Micronutrientes Laboratorio Oficial del "SENASAG"

#### **INFORME DE ENSAYO**

#### **I. INFORMACIÓN DEL SOLICITANTE**

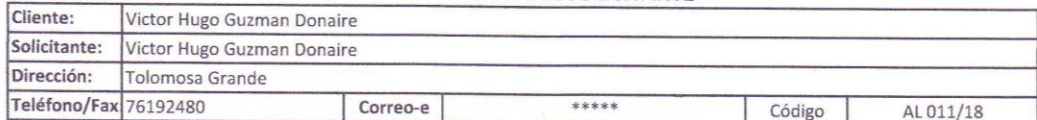

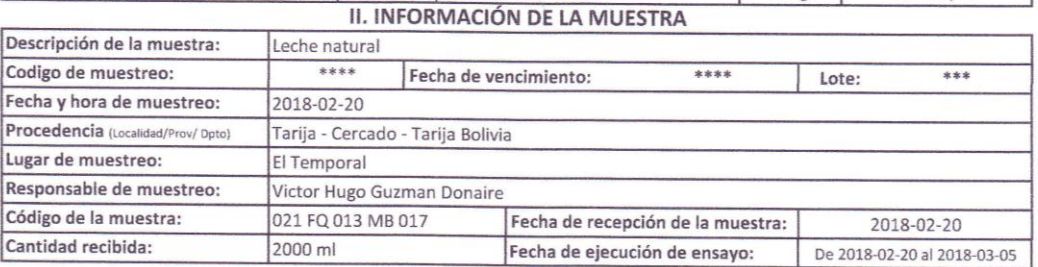

#### **III. RESULTADOS**

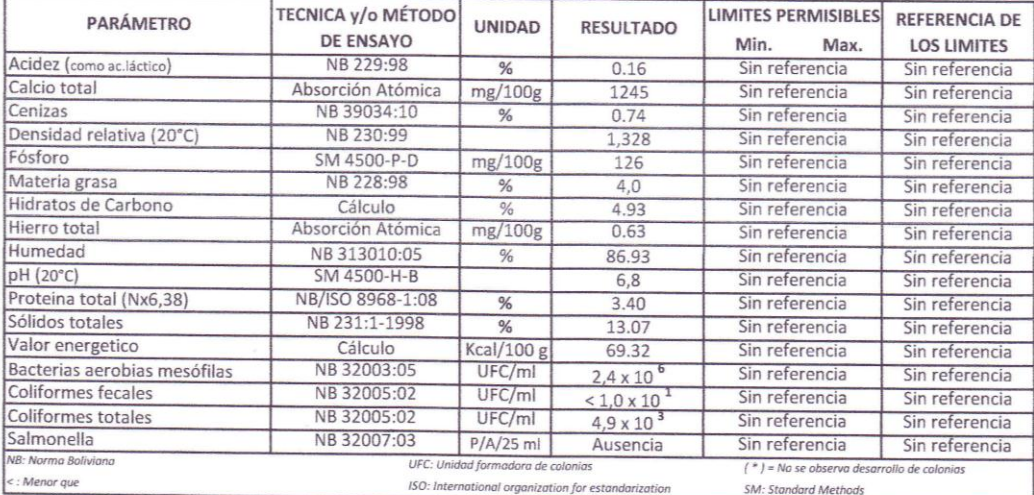

1) Los resultados reportados se remiten a la muestra ensayada en el Laboratorio

2) El presente informe solo puede ser reproducido en forma parcial y/o total, con la autorización del CEANID

3) Los datos de la muestra y el muestreo, fueron suministrados por el cliente

Tarija, 06 de septiembre de 2017

Mummmm Ing Adalid Aceituno Cáceres **JEFE DEL CEANID** 

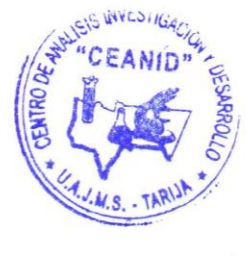

Original: Cliente Copia: CEANID

> Dirección: Campus Universitario Facultad de Ciencias y Tecnología Zona "El Tejar" Tel. (591) (4) 6645648 Fax: (591) (4) 6643403 - Email: ceanid@uajms.edu.bo - Casilla 51 - TARIJA - BOLIVIA

Página 1 de 1

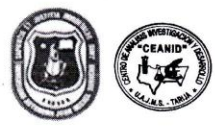

UNIVERSIDAD AUTONOMA "JUAN MISAEL SARACHO" FACULTAD DE "CIENCIAS Y TECNOLOGIA" CENTRO DE ANALISIS, INVESTIGACION Y DESARROLLO "CEANID" Laboratorio Oficial del Ministerio de Salud y Deportes Red de Laboratorios Oficiales de Análisis de Alimentos Red Nacional de Laboratorios de Micronutrientes Laboratorio Oficial del "SENASAG"

RÉLOAA

#### **INFORME DE ENSAYO**

#### I. INFORMACIÓN DEL SOLICITANTE

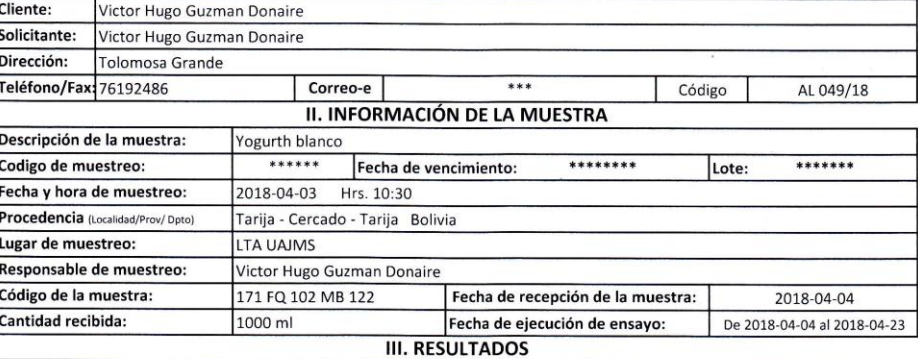

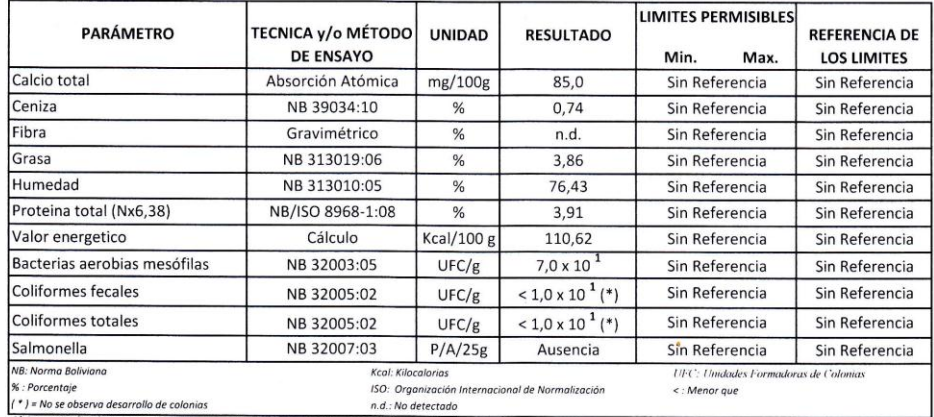

va desarrollo de colonias

n.d.: No detectado

1) Los resultados reportados se remiten a la muestra ensayada en el Laboratorio 2) El presente informe solo puede ser reproducido en forma parcial y/o total, con la autorización del CEANID

3) Los datos de la muestra y el muestreo, fueron suministrados por el cliente

Tarija, 23 de abril de 2018

muunnyma alid Aceituno Caceres **SEFE DEL CEANID** 

Original: Cliente Copia: CEANID

> Dirección: Campus Universitario Facultad de Ciencias y Tecnología Zona "El Tejar" Tel. (591) (4) 6645648 Fax: (591) (4) 6643403 - Email: ceanid@uajms.edu.bo - Casilla 51 - TARIJA - BOLIVIA

Página 1 de 1

 $U.A.J.M.S.$ 

CEANID-FOR-88 Versión 01<br>Fecha de emisión: 2016-10-31

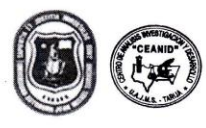

ſ F Ī Ī ŀ

ż

UNIVERSIDAD AUTONOMA "JUAN MISAEL SARACHO" FACULTAD DE "CIENCIAS Y TECNOLOGIA" CENTRO DE ANALISIS, INVESTIGACION Y DESARROLLO "CEANID" Laboratorio Oficial del Ministerio de Salud y Deportes Red de Laboratorios Oficiales de Análisis de Alimentos Red Nacional de Laboratorios de Micronutrientes Laboratorio Oficial del "SENASAG"

#### **INFORME DE ENSAYO**

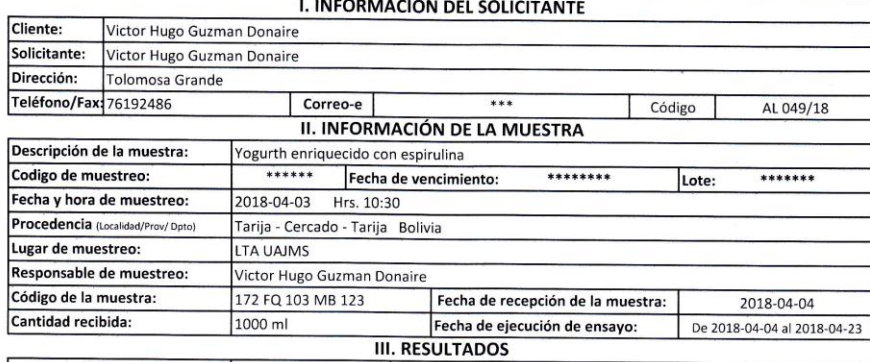

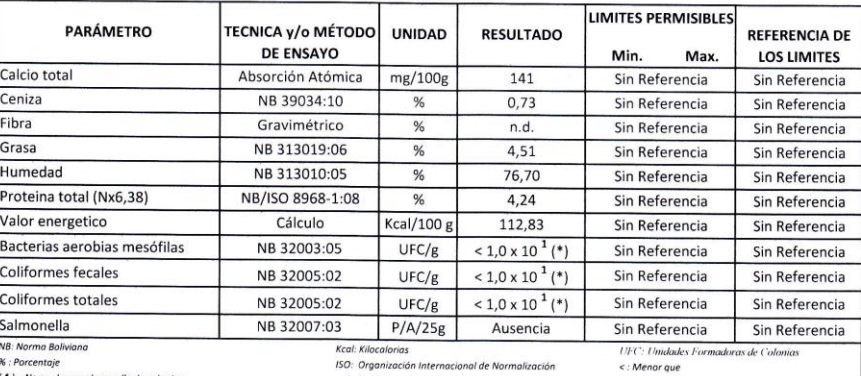

 $n.d.:$  No  $\frac{1}{1}$ ,  $\frac{1}{2}$  and se absent desarrollo de colonias<br>1) Los resultados reportados se remiten a la muestra ensayada en el Laboratorio

2) El presente informe solo puede ser reproducido en forma parcial y/o total, con la autorización del CEANID<br>3) Los datos de la muestra y el muestreo, fueron suministrados por el cliente

Tarija, 23 de abril de 2018

**WESTIGACA** Шиши uu lid Aceituno Caceres Ing JEFE DEL CEANID  $M$  S

Original: Cliente Copia: CEANID

Dirección: Campus Universitario Facultad de Ciencias y Tecnología Zona "El Tejar" Tel. (591) (4) 6645648 Fax: (591) (4) 6643403 - Email: ceanid@uajms.edu.bo - Casilla 51 - TARIJA - BOLIVIA

Página 1 de 1

CEANID-FOR-88 Versión 01<br>Fecha de emisión: 2016-10-31

RELOAA

# **ANEXOS B FORMATO DEL TEST DE EVALUACION SENSORIAL**

## **EVALUACIÓN SENSORIAL DE YOGURT BATIDO SABOR MANZANA, PARA ELEGIR LA MUESTRA PATRON**

**Nombre:…………………………………………………..Fecha:…………………..**

**Lugar de degustación:………………………………....Hora:……………….......**

A continuación, se presentan dos muestras de yogurt batido sabor manzana para elegir la muestra patrón, por favor sírvase degustar y marque con una X de acuerdo al nivel de agrado o desagrado según su preferencia de acuerdo a la escala que se muestra a continuación:

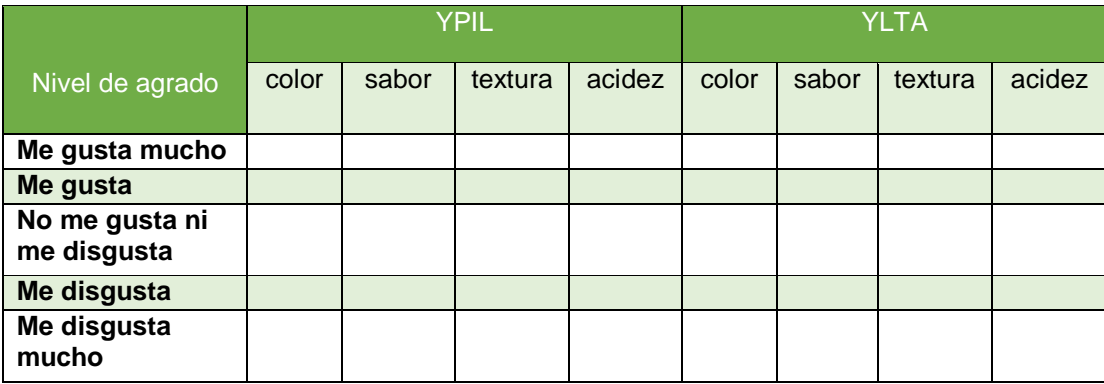

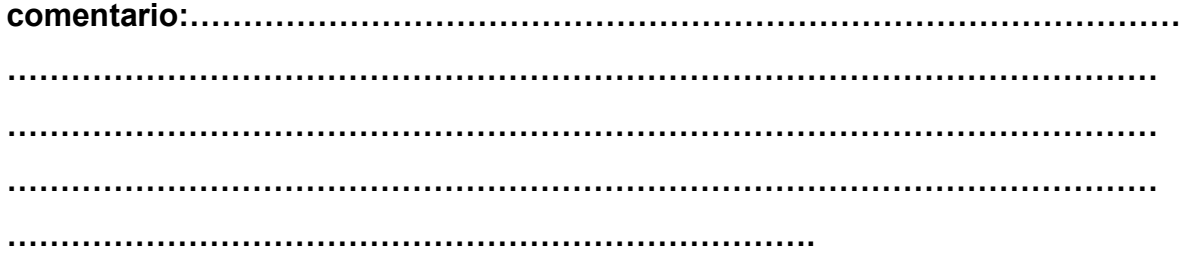

## **EVALUACIÓN SENSORIAL PARA DETERMINAR ACIDEZ DE YOGURT BATIDO**

**Nombre:**………………………………………………..……**Fecha:**………………

**Lugar de degustacion**:………………..………………..…**Hora**:………………..

A continuacion se presentan 8 muestras de yogurt batido, para determinar acidez, por favor sirvase degustar y marque con una X de acuerdo al nivel de agrado o desagrado según su preferencia de acuerdo a la escala que se muestra a continuacion.

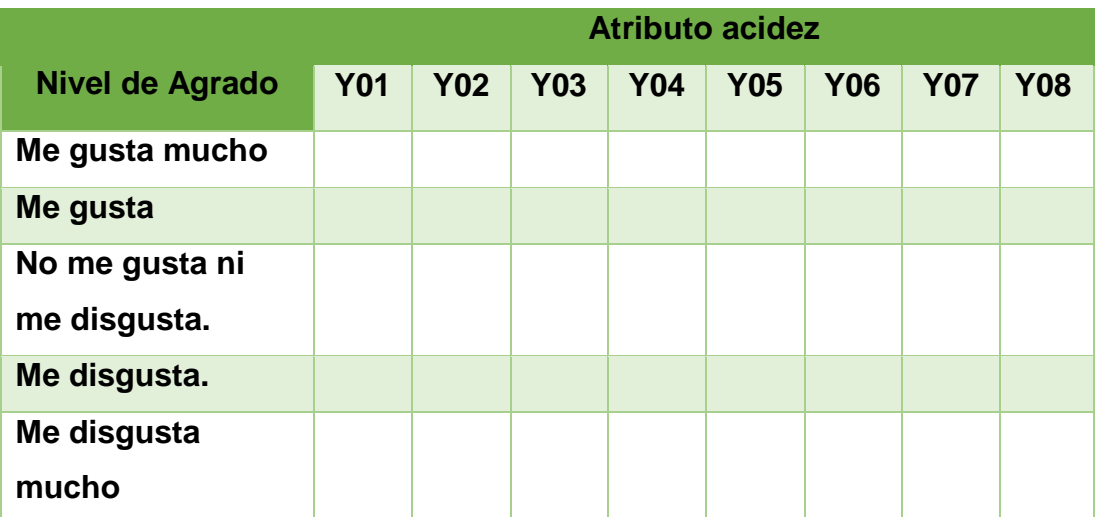

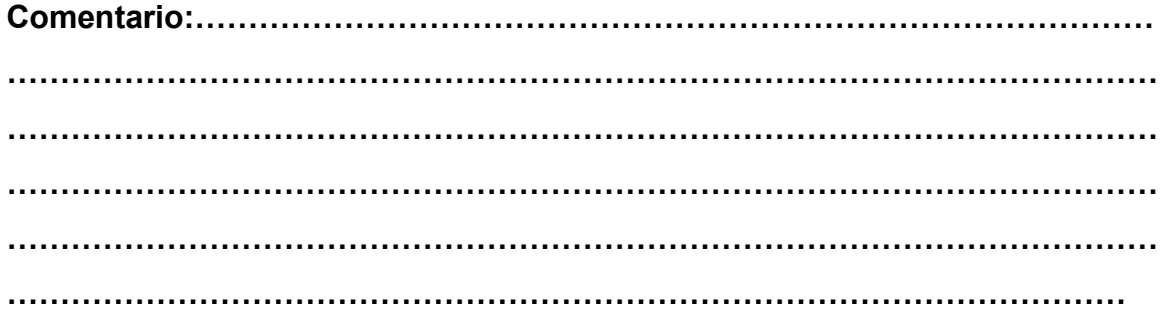

## **EVALUACIÓN SENSORIAL PARA AJUSTAR ACIDEZ DEL YOGURT BATIDO**

**Nombre:**………………………………………………..……**Fecha:**………………

**Lugar de degustación**:………………..………………..…**Hora**:………………..

A continuación se presentan 3 muestras de yogurt batido, para determinar acidez, por favor sirvase degustar y marque con una X de acuerdo al nivel de agrado o desagrado según su preferencia de acuerdo a la escala del 1 al 5, que se muestra a continuacion.

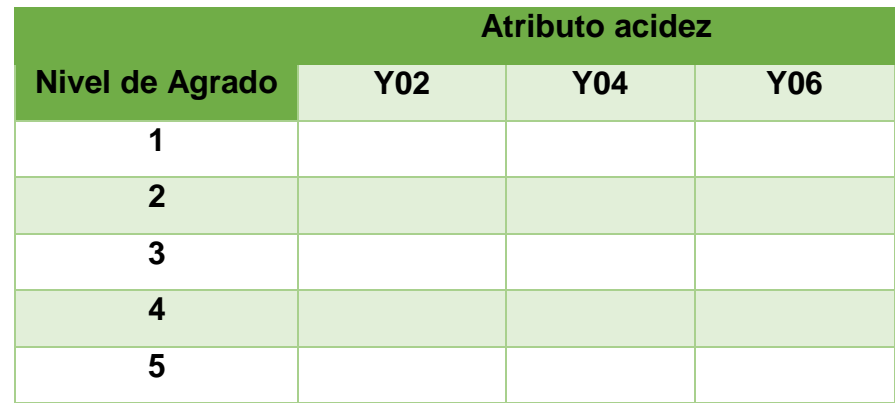

- **1. Me disgusta mucho**
- **2. Me disgusta**
- **3. No me gusta ni me disgusta**
- **4. Me gusta**
- **5. Me gusta mucho**

**Comentario:……………………………………………………………………………… ……………………………………………………………………………………………… ……………………………………………………………………………………………… ……………………………………………………………………………………………… ……………………………………………………………………………………………… ……………………………………………………**

## **EVALUACIÓN SENSORIAL DEL YOGURT BATIDO SABOR MANZANA, ENRIQUECIDO CON ESPIRULINA**

**Nombre:**………………………………………………..……**Fecha:**………………

**Lugar de degustación**: L.T.A. **Hora**:………………..

A continuación se presentan 3 muestras de yogurt batido sabor manzana enriquecido con espirulina, para determinar sabor, color y presentacion, por favor sirvase degustar y marque con una X de acuerdo al nivel de agrado o desagrado según su preferencia de acuerdo a la escala del 1 al 5, que se muestra a continuacion.

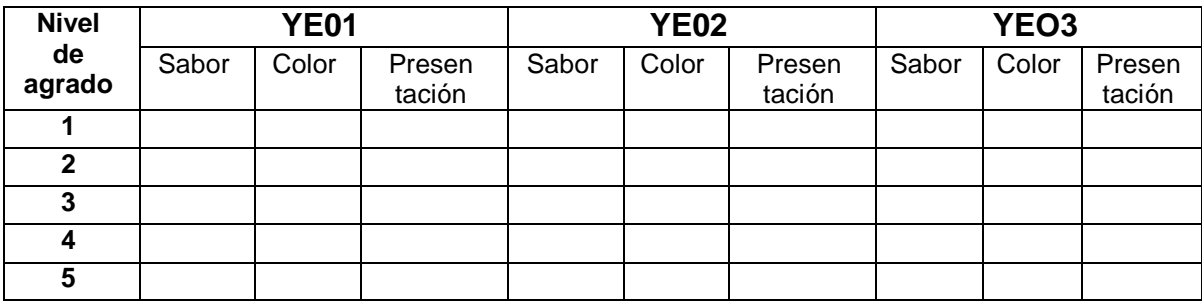

- **1. Me disgusta mucho**
- **2. Me disgusta**
- **3. No me gusta ni me disgusta**
- **4. Me gusta**

#### **5. Me gusta mucho**

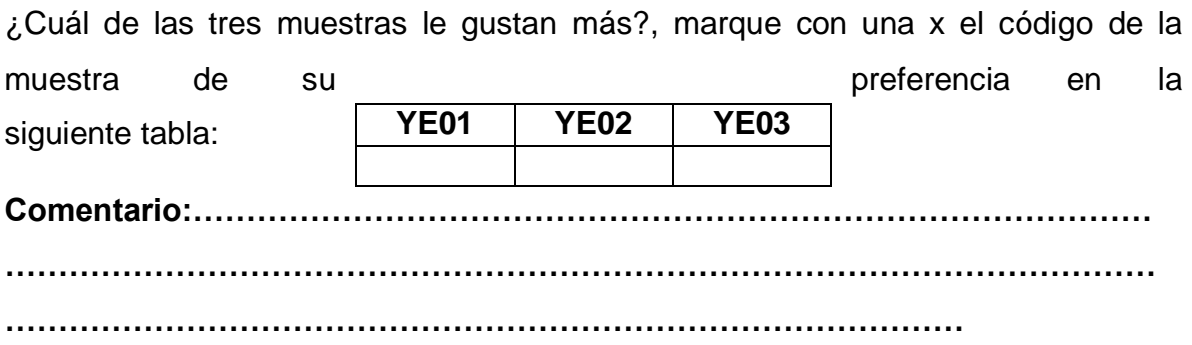

## **EVALUACIÓN SENSORIAL DEL YOGURT BATIDO SABOR MANZANA, ENRIQUECIDO CON ESPIRULINA**

**Nombre:**………………………………………………..……**Fecha:**………………

#### **Lugar de degustación**: L.T.A. **Hora**:………………..

A continuación se presentan 2 muestras de yogurt batido sabor manzana enriquecido con espirulina, una con conservante (YCC) y otra sin conservante (YSC), para determinar acidez, sabor y color, para el control de calidad del producto, por favor sirvase degustar y marque con una X de acuerdo al nivel de agrado o desagrado según su preferencia de acuerdo a la escala del 1 al 5, que se muestra a continuacion.

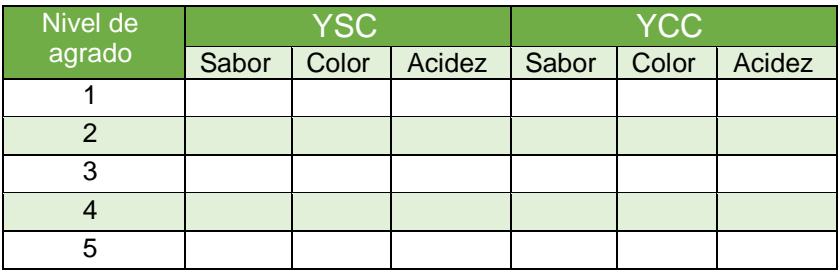

- **1. Me disgusta mucho**
- **2. Me disgusta**
- **3. No me gusta ni me disgusta**
- **4. Me gusta**
- **5. Me gusta mucho**

**Comentario:……………………………………………………………………………… ……………………………………………………………………………………………… ………………………………………………………………………………** 

## **EVALUACIÓN SENSORIAL PARA DETERMINAR COLOR DEL YOGURT BATIDO**

**Nombre:**………………………………………………..……**Fecha:**………………

**Lugar de degustación**:………………..………………..…**Hora**:………………..

A continuación se presentan 2 muestras de yogurt batido, para determinar color, por favor marque con una X de acuerdo al nivel de agrado o desagrado según su preferencia de acuerdo a la escala del 1 al 5, que se muestra a continuacion.

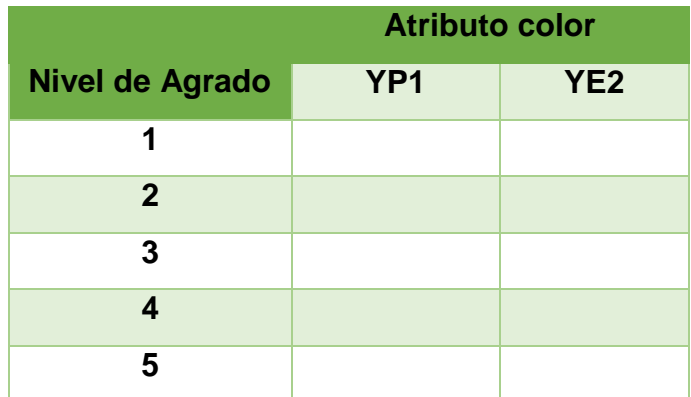

- **1. Me disgusta mucho**
- **2. Me disgusta**
- **3. No me gusta ni me disgusta**
- **4. Me gusta**
- **5. Me gusta mucho**

**Comentario:……………………………………………………………………………… ……………………………………………………………………………………………… ……………………………………………………………………………………………… ……………………………………………………………………………………………… ……………………………………………………………………………………………… ………………………………………………………………**

# **ANEXO C TEST DE EVALUACIÓN SENSORIAL Y ANÁLISIS ESTADÍSTICO**

## **ANÁLISIS DE VARIANZA Y PRUEBA DE DUNCAN**

Según (Ramírez, 2010), para realizar un análisis estadístico de la prueba de Duncan se siguen los siguientes pasos:

## **1.- planteamiento de hipótesis**

 **Hp**: No hay diferencia entre los tratamientos (muestras). **Ha**: Al menos una muestra es diferentes a las demás.

- **2**.- **Nivel de significación** del 0.05 (5%) o 0.01 (1%).
- **3.- prueba de significancia o tipo de prueba:** "Fisher y Duncan"

#### **4.-suposiciones**

Los datos (muestras) siguen una distribución normal (~N) Los datos (muestras) son extraídos aleatoriamente de un muestreo al azar.

## **5.- construcción de cuadro de ANVA y criterios de decisión:**

Según Ramirez, 2010), para realizar una construcción del cuadro de ANVA, se debe tomar en cuenta las expresiones matemáticas citadas a continuación:

**Suma de cuadrados totales SC(T):**

$$
SC(T) = \sum_{i=1}^{a} \sum_{j=1}^{n} y_{ij}^{2} - \frac{(Y-)^{2}}{na}
$$

**Ecuación alternativa** 

$$
SC(T) = \sum_{i=1}^{a} Y_i - \frac{(Y-)^2}{na}
$$

**Suma de cuadrados de los tratamientos SC(A)**

$$
SC(A) = \frac{\sum y_j^2}{n} - \frac{(Y-)^2}{na}
$$

**Suma de cuadrados de los jueces SC(B)**

$$
SC(B) = \frac{\sum y_i^2}{a} - \frac{(Y-)^2}{na}
$$

Donde:

 a = es el número de tratamientos o muestras. n = es el número de jueces

**Suma de cuadrados del error SC(E):**

 $SC(E) = SC(T)-SC(A)-SC(N)$ 

Los criterios de decisiones a tomar en cuenta son:

- se acepta la hp si Fcal < Ftab (no se realiza la prueba de Duncan)
- se rechaza la Hp si Fcal>Ftab (se realiza la prueba de Duncan)

## **6.- Desarrollo de la prueba estadísticas de Duncan**

 $\triangleright$  Determinar el valor de la varianza Muestral de S<sup>2</sup>/y

$$
\frac{s^2}{y} = \sqrt{CM(E)/n}
$$

## **7.- Determinar el cuadro A.1de análisis de varianza (ANVA).**

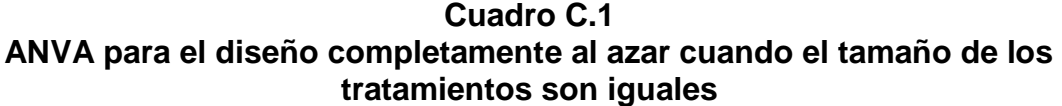

| <b>Fuente de</b><br>variación<br>(FV) | Suma de<br>cuadrados<br>(SC) | <b>Grados de</b><br>libertad<br>(GL) | <b>Cuadrados</b><br>medios (CM) | (Fcal)         | (Ftab)                                     |
|---------------------------------------|------------------------------|--------------------------------------|---------------------------------|----------------|--------------------------------------------|
| <b>Total</b>                          | SC(T)                        | $na - 1$                             |                                 |                |                                            |
| <b>Muestra</b><br>(A)                 | SC(A)                        | $(a-1)$                              | $CM(A) = \frac{SC(A)}{(a-1)}$   | CM(A)<br>CM(E) | V1<br>V <sub>2</sub><br>GLsc(A)<br>GLsc(E) |
| Jueces (N)                            | SC(N)                        | $(n-1)$                              | $CM(N) = \frac{SC(N)}{(a-1)}$   | CM(N)<br>CM(E) | V1<br>V <sub>2</sub><br>GLsc(N)<br>GLsc(E) |
| <b>Error</b>                          | SC(E)                        | $(a-1)(n-1)$                         | $CM(E) = \frac{SC(E)}{n(a-1)}$  |                |                                            |

**Fuente:** Ramírez, 2010

## **8.- Conclusiones**

Encontrar los valores de amplitudes estandarizadas de Duncan (AESD) con un nivel de significaría de a= 0.05, determinar el limitad de significancia de Duncan (ALSD) en base a la siguiente ecuación:

$$
ALS (D) = AES (D)^* (S^2/Y)
$$

- Ordenar los promedios de mayor a menor o viceversa
- Determinar la existencia de la diferencia significativa

Todos los cálculos que se muestran en las siguientes tablas fueron resueltos Windows office Excel.

| <b>Jueces</b>   | <b>Muestras (Escala</b><br>hedónica) |                |                |
|-----------------|--------------------------------------|----------------|----------------|
|                 | <b>YPIL</b>                          | <b>YLTA</b>    | <b>Total</b>   |
| 1               |                                      | 4              | 7              |
|                 | $\frac{3}{5}$                        | 4              | 9              |
| $\frac{2}{3}$   | $\overline{4}$                       | $\overline{3}$ | $\overline{7}$ |
|                 | 5                                    | $\overline{4}$ | $\overline{9}$ |
| 5               | $\overline{4}$                       | $\overline{5}$ | $\frac{9}{7}$  |
| $\overline{6}$  | $\frac{3}{4}$                        | $\overline{4}$ |                |
| $\overline{7}$  |                                      | $\overline{3}$ | $\overline{7}$ |
| 8               | $\overline{3}$                       | $\overline{5}$ | $\overline{8}$ |
| $\overline{9}$  | $\overline{4}$                       | $\overline{5}$ | $\overline{9}$ |
| 10              | 4                                    | $\overline{5}$ | $\frac{9}{8}$  |
| 11              | 4                                    | $\overline{4}$ |                |
| $\overline{12}$ | $\overline{\mathbf{4}}$              | $\overline{5}$ | $\overline{9}$ |
| 13              |                                      | $\overline{4}$ | $\overline{7}$ |
| 14              | $\frac{3}{3}$                        | 5              | 8              |
| $\overline{15}$ |                                      | $\overline{5}$ | 9              |
| 16              | $\frac{3}{4}$                        | $\frac{5}{3}$  | $\frac{8}{7}$  |
| $\overline{17}$ |                                      |                |                |
| 18              | 3                                    | $\overline{4}$ | $\overline{7}$ |
| $\overline{19}$ | $\overline{4}$                       | $\frac{5}{3}$  | $\overline{9}$ |
| 20              | $\overline{4}$                       |                | $\overline{7}$ |
| $\bar{x}$       | 3,75                                 | 4,25           | 8              |
| Yi              | 75                                   | 85             | 160            |
| $y_j^2$         | 289                                  | 373            | 1296           |

**Tabla C.1 Valores del atributo textura para elegir la muestra patrón**

 **Fuente:** Elaboración propia

**Tabla C.2**

**Análisis de varianza del atributo textura para elegir la muestra patrón**

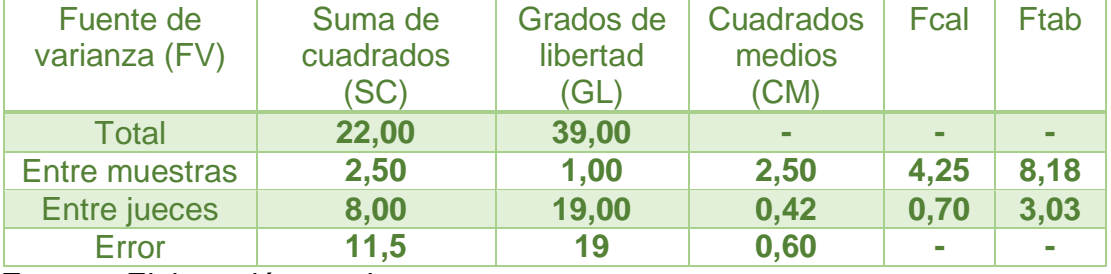

| <b>Jueces</b>                   | <b>Muestras (Escala</b>                   | <b>TOTAL</b>                |                |
|---------------------------------|-------------------------------------------|-----------------------------|----------------|
|                                 | hedónica)                                 |                             |                |
|                                 | <b>YPIL</b>                               | <b>YLTA</b>                 |                |
| 1                               | $\overline{\mathcal{A}}$                  | 4                           | 8              |
| $\overline{\mathbf{2}}$         | $\frac{3}{4}$                             | $\overline{4}$              | $\overline{7}$ |
| $\frac{3}{4}$                   |                                           | $\overline{5}$              | 9              |
|                                 |                                           |                             | $\overline{8}$ |
|                                 |                                           | $\frac{3}{5}$               | $\overline{8}$ |
| $\overline{\mathbf{6}}$         |                                           |                             | $\overline{8}$ |
| 7                               | $\frac{5}{3}$ $\frac{3}{3}$ $\frac{3}{4}$ | $\overline{4}$              | $\overline{7}$ |
| $\overline{\mathbf{8}}$         |                                           | $\overline{5}$              | $\overline{9}$ |
| $\overline{9}$                  | $\frac{5}{3}$ $\frac{5}{3}$ $\frac{5}{3}$ | $\frac{5}{3}$ $\frac{5}{5}$ | 10             |
| 10                              |                                           |                             | 8              |
| $\frac{11}{12}$ $\frac{13}{13}$ |                                           |                             | $\overline{8}$ |
|                                 |                                           |                             | 10             |
|                                 |                                           | $\overline{4}$              | $\overline{7}$ |
| $\overline{14}$                 | $\overline{4}$                            | 5                           | 9              |
|                                 | $\overline{4}$                            | $\overline{4}$              | $\overline{8}$ |
| $\frac{15}{16}$                 | $\overline{4}$                            | $\overline{5}$              | $\overline{9}$ |
| $\overline{17}$                 | $\overline{3}$                            | 5                           | $\overline{8}$ |
| $\overline{18}$                 | $\frac{4}{3}$                             | $\frac{3}{4}$               | $\overline{7}$ |
| 19                              |                                           |                             | $\frac{1}{7}$  |
| 20                              | $\overline{5}$                            | $\overline{2}$              | $\overline{7}$ |
| $\bar{\chi}$                    | 3,85                                      | 4,25                        | 8,1            |
| Yi                              | 77                                        | $\overline{\textbf{85}}$    | 162            |
| $y_j^2$                         | 309                                       | 377                         | 1330           |

**Tabla C.3 Valores del atributo color para elegir la muestra patrón**

**Fuente:** Elaboración propia

**Tabla C.4**

**Análisis de varianza del atributo color para elegir la muestra patrón**

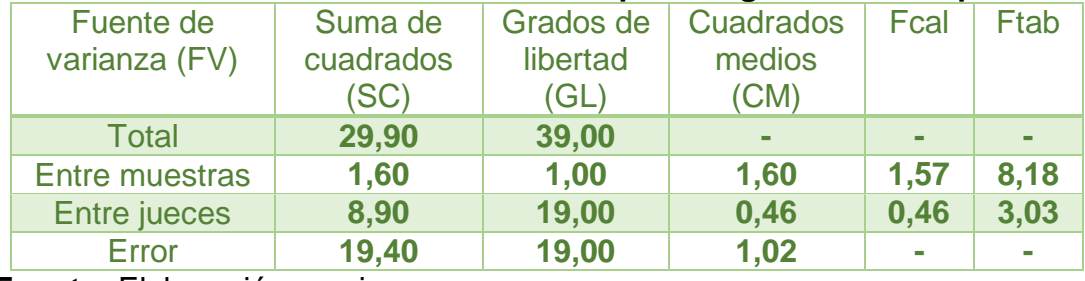

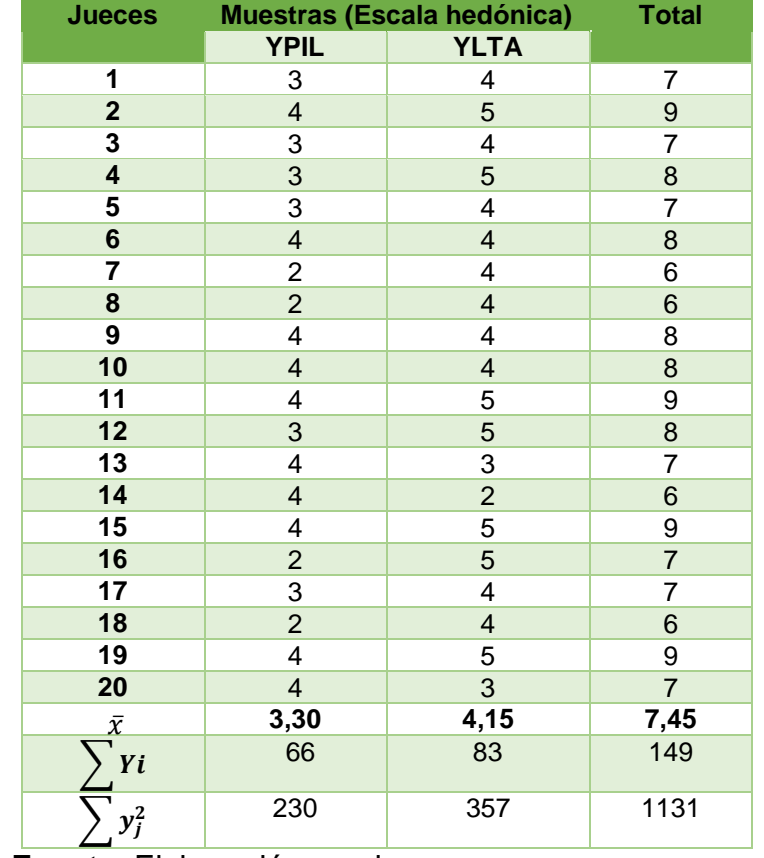

## **Tabla C.5 Valores del atributo sabor para elegir la muestra patrón**

 **Fuente**: Elaboración propia

#### **Tabla C.6**

#### **Análisis de varianza del atributo sabor para elegir la muestra patrón**

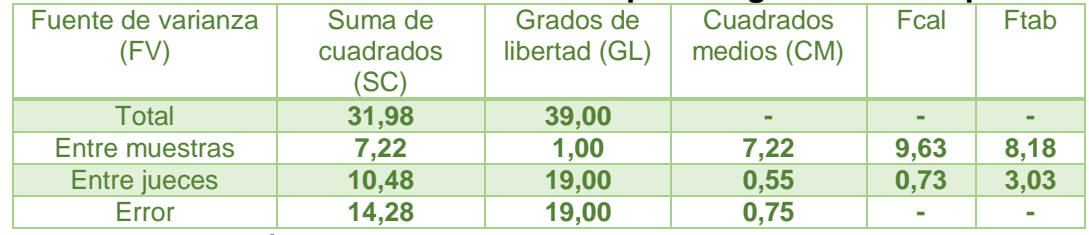

 **Fuente:** Elaboración propia

Calculando el valor de varianza muestral del experimento:

$$
\frac{s^2}{Y} = \sqrt{\frac{CM(E)}{b}} = \sqrt{\frac{0.75}{20}} = 0.19
$$

#### **Tabla C.7**

**Amplitudes estandarizadas de Duncan para el atributo sabor de las muestras YPIL y YLTA.**

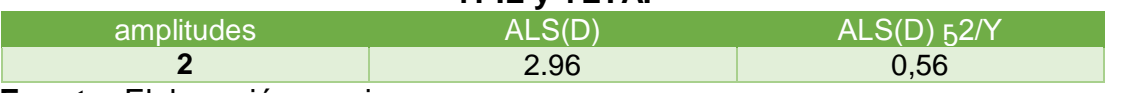

En la tabla C.5, se muestran los valores promedios de las muestras ordenados ordenados de mayor a menor en la tabla C.8.

**Tabla C.8 Valores promedios de las muestras YPIL y YLTA Valores promedios de las muestras YLTA YPIL**

**4,15** 3,30

 **Fuente:** Elaboración propia

En base a los datos de la tabla C.5 y la tabla C.7, se procede a realizar el análisis de los tratamientos que se muestran en la tabla C.9

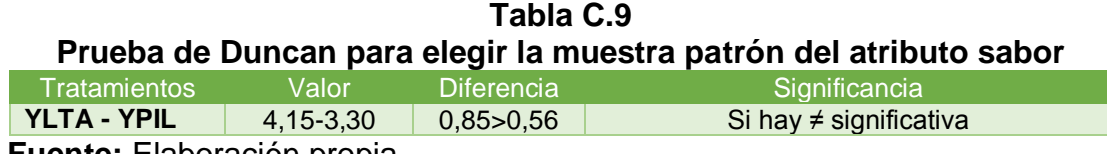

 **Fuente:** Elaboración propia

**Tabla C.10 Valores promedios del atributo acidez para elegir la muestra patrón**

| <b>Jueces</b>           | <b>Muestras (Escala</b> | <b>TOTAL</b>            |                  |
|-------------------------|-------------------------|-------------------------|------------------|
|                         |                         | hedónica)               |                  |
|                         | <b>YPIL</b>             | <b>YLTA</b>             |                  |
| $\mathbf{1}$            | 3                       | 5                       | 8                |
| $\overline{\mathbf{2}}$ | $\overline{\mathbf{3}}$ | 5                       | 8                |
| 3                       | 4                       | 4                       | 8                |
| 4                       | 3                       | 5                       | 8                |
| 5                       | $\overline{\mathbf{c}}$ | 4                       | 6                |
| 6                       | $\overline{2}$          | $\overline{\mathbf{r}}$ | $\boldsymbol{6}$ |
| 7                       | 3                       | 5                       | 8                |
| 8                       | $\overline{2}$          | $\overline{a}$          | $\boldsymbol{6}$ |
| 9                       | 4                       | 5                       | 9                |
| 10                      | 3                       | $\overline{\mathbf{r}}$ | $\overline{7}$   |
| 11                      | 3                       | 4                       | $\overline{7}$   |
| 12                      | $\overline{\mathbf{r}}$ | 5                       | 9                |
| 13                      | 4                       | 3                       | $\overline{7}$   |
| 14                      | $\overline{\mathbf{r}}$ | $\overline{3}$          | $\overline{7}$   |
| 15                      | 4                       | $\overline{5}$          | 9                |
| 16                      | $\overline{c}$          | 5                       | $\overline{7}$   |
| 17                      | 3                       | 4                       | $\overline{7}$   |
| 18                      | $\overline{\mathbf{c}}$ | $\overline{\mathbf{r}}$ | 6                |
| 19                      | $\overline{3}$          | 5                       | 8                |
| 20                      | $\overline{2}$          | $\overline{\mathbf{r}}$ | 6                |
| $\bar{\chi}$            | 3,00                    | 4,35                    | 7,35             |
| Yi                      | 60                      | 87                      | 147              |
| $y_j^2$                 | 192                     | 387                     | 1101             |

|                       | Analisis de varianza del atributo acidez para elegir la muestra patron |           |                  |              |      |  |  |  |  |
|-----------------------|------------------------------------------------------------------------|-----------|------------------|--------------|------|--|--|--|--|
| Fuente de             | Suma de                                                                | Grados de | <b>Cuadrados</b> | Fcal         | Ftab |  |  |  |  |
| varianza (FV)         | cuadrados                                                              | libertad  | medios           |              |      |  |  |  |  |
|                       | (SC)                                                                   | (GL)      | (CM)             |              |      |  |  |  |  |
| <b>Total</b>          | 38,78                                                                  | 39,00     |                  | -            |      |  |  |  |  |
| <b>Entre muestras</b> | 18,23                                                                  | 1,00      | 18,23            | 33,76        | 8,18 |  |  |  |  |
| <b>Entre jueces</b>   | 10,28                                                                  | 19,00     | 0,54             | 1,00         | 3,03 |  |  |  |  |
| Error                 | 10,28                                                                  | 19,00     | 0,54             | $\mathbf{r}$ |      |  |  |  |  |

**Tabla C.11 Análisis de varianza del atributo acidez para elegir la muestra patrón**

 **Fuente:** Elaboración propia

Calculando el valor de varianza muestral del experimento:

$$
\frac{s^2}{Y} = \sqrt{\frac{CM(E)}{b}} = \sqrt{\frac{0.54}{20}} = 0.16
$$

**Tabla C.12 Amplitudes estandarizadas de Duncan para el atributo sabor de las muestras** 

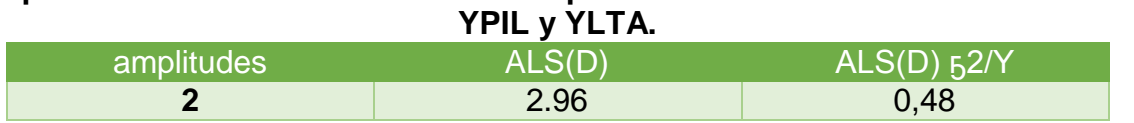

 **Fuente:** Elaboración propia

En la tabla C.10, se muestran los valores promedios de las muestras ordenados ordenados de mayor a menor en la tabla C.13.

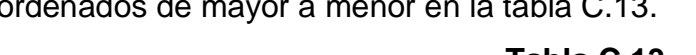

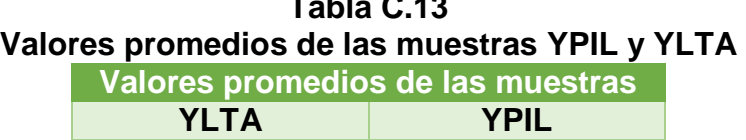

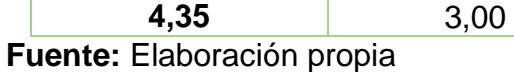

En base a los datos de la tabla C.13 y la tabla C.12, se procede a realizar el

análisis de los tratamientos que se muestran en la tabla C.14

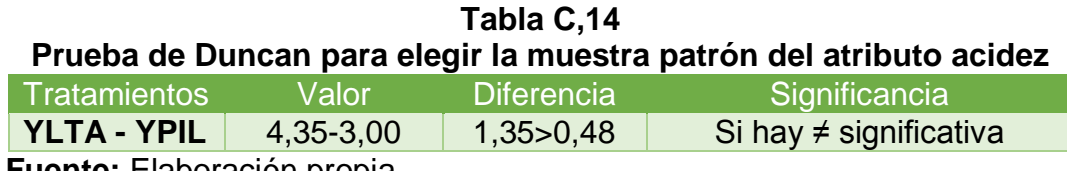

| Jueces                  |                         |                          |                 |                          | Muestra (escala hedónica) |                          |                |                 | <b>Total</b> |
|-------------------------|-------------------------|--------------------------|-----------------|--------------------------|---------------------------|--------------------------|----------------|-----------------|--------------|
|                         | YO <sub>1</sub>         | YO <sub>2</sub>          | YO <sub>3</sub> | YO4                      | YO <sub>5</sub>           | YO <sub>6</sub>          | YO7            | YO <sub>8</sub> |              |
| 1                       | 4                       | 5                        | 4               | 5                        | 4                         | 4                        | 4              | 4               | 34           |
| $\overline{2}$          | 3                       | $\overline{4}$           | 4               | 3                        | 3                         | $\overline{\mathcal{A}}$ | 3              | 4               | 28           |
| 3                       | 4                       | 5                        | 4               | 5                        | 4                         | 5                        | 4              | 5               | 36           |
| 4                       | $\overline{\mathbf{4}}$ | $\overline{\mathbf{4}}$  | 4               | 5                        | 3                         | 5                        | 3              | $\overline{2}$  | 30           |
| 5                       | 5                       | 4                        | 4               | 5                        | 4                         | 4                        | 4              | 4               | 34           |
| 6                       | 4                       | 5                        | 3               | $\overline{4}$           | 3                         | 5                        | 3              | 5               | 32           |
| 7                       | 4                       | 5                        | 3               | 4                        | 4                         | 5                        | 2              | 4               | 31           |
| 8                       | $\overline{2}$          | 3                        | 4               | $\overline{4}$           | 3                         | 4                        | 4              | 5               | 29           |
| $\overline{9}$          | 5                       | 4                        | 3               | 3                        | 3                         | 4                        | 4              | 3               | 29           |
| 10                      | 4                       | 5                        | $\overline{2}$  | $\overline{\mathcal{A}}$ | $\overline{2}$            | $\overline{2}$           | 3              | $\overline{2}$  | 24           |
| 11                      | 4                       | 5                        | 4               | 3                        | 3                         | $\overline{2}$           | 3              | 4               | 28           |
| 12                      | 4                       | 3                        | 3               | $\overline{2}$           | 3                         | 4                        | $\overline{4}$ | 5               | 28           |
| 13                      | 3                       | $\overline{2}$           | 4               | 4                        | 4                         | 4                        | 3              | 5               | 29           |
| 14                      | 3                       | $\overline{\mathcal{A}}$ | 3               | $\overline{\mathcal{A}}$ | $\overline{2}$            | 4                        | 3              | 3               | 26           |
| 15                      | 4                       | 5                        | 4               | 5                        | 3                         | 3                        | 4              | 4               | 32           |
| 16                      | 4                       | $\overline{\mathbf{4}}$  | 4               | 3                        | 3                         | 3                        | $\overline{2}$ | $\overline{2}$  | 25           |
| 17                      | 4                       | 4                        | 3               | 4                        | 3                         | 3                        | 3              | 3               | 27           |
| 18                      | 5                       | $\overline{2}$           | 3               | 3                        | 3                         | $\overline{2}$           | $\overline{2}$ | $\overline{1}$  | 21           |
| 19                      | 4                       | 3                        | 5               | 5                        | 5                         | 5                        | $\overline{2}$ | $\overline{2}$  | 31           |
| 20                      | 3                       | $\overline{4}$           | 3               | 5                        | 3                         | $\overline{\mathcal{A}}$ | 3              | 3               | 28           |
| 21                      | 4                       | 4                        | 3               | 3                        | 3                         | 4                        | $\overline{2}$ | 2               | 25           |
| $\overline{22}$         | 4                       | 5                        | 4               | 5                        | 3                         | 4                        | 3              | 4               | 32           |
| 23                      | 3                       | 4                        | 5               | 4                        | 4                         | 4                        | 4              | 4               | 32           |
| 24                      | $\overline{\mathbf{4}}$ | 5                        | 5               | $\overline{2}$           | 3                         | $\overline{\mathcal{A}}$ | $\overline{4}$ | $\overline{4}$  | 31           |
| 25                      | 4                       | 5                        | 3               | 3                        | 4                         | 4                        | 3              | 4               | 30           |
| $\sum Y_i$              | 96                      | 103                      | 91              | 97                       | 82                        | 96                       | 79             | 88              | 732          |
| $\overline{\pmb{\chi}}$ | 3,80                    | 4,20                     | 3,53            | 4,00                     | 3,20                      | 3,93                     | 3,40           | 3,93            | 30,00        |
| $\sum y_j^2$            | 380                     | 445                      | 345             | 399                      | 280                       | 388                      | 263            | 342             | 2842         |

**Tabla C.15 Valores promedios del atributo acidez en la etapa de fermentación**

 **Fuente:** Elaboración propia

#### **Tabla C.16**

**Análisis de varianza del atributo acidez en la etapa de fermentación**

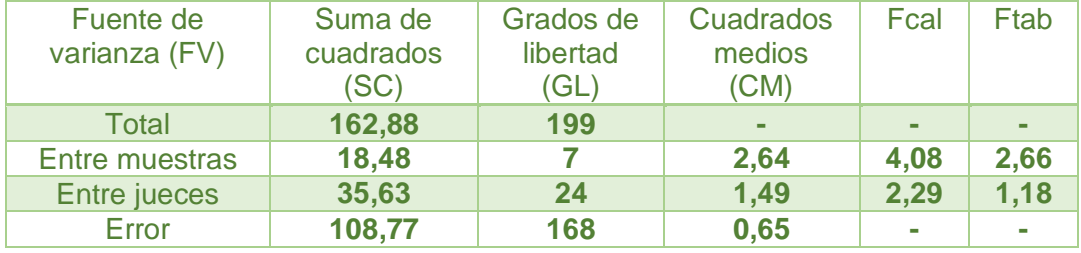

 **Fuente:** Elaboración propia

Calculando el valor de varianza muestral del experimento:

$$
\frac{s^2}{Y} = \sqrt{\frac{CM(E)}{b}} = \sqrt{\frac{0.65}{25}} = 0.16
$$

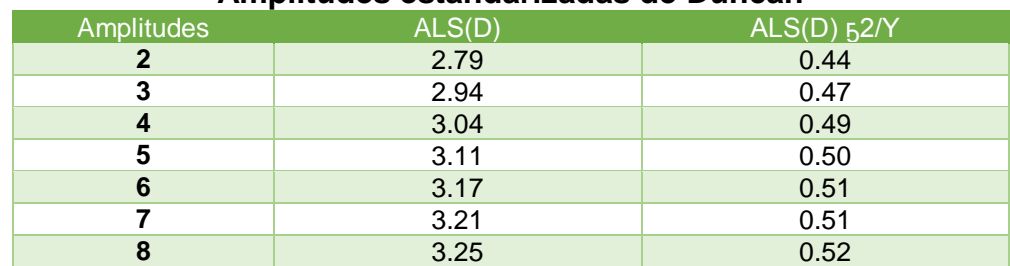

#### **Tabla C.17 Amplitudes estandarizadas de Duncan**

 **Fuente:** Elaboración Propia.

En la tabla C.18, se muestran los valores promedios de las muestras

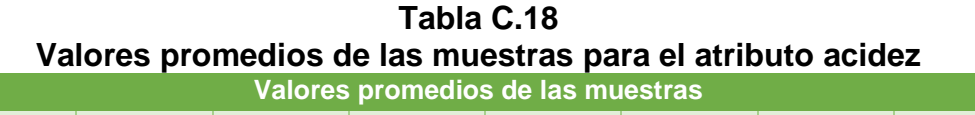

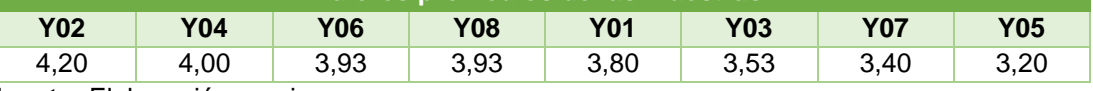

 **Fuente:** Elaboración propia

En base a los datos de la tabla C.15 y la tabla C.17, se procede a realizar el

análisis de los tratamientos que se muestran en la tabla C.19

#### **Tabla C.19 Prueba de Duncan en la etapa de fermentación del atributo acidez**

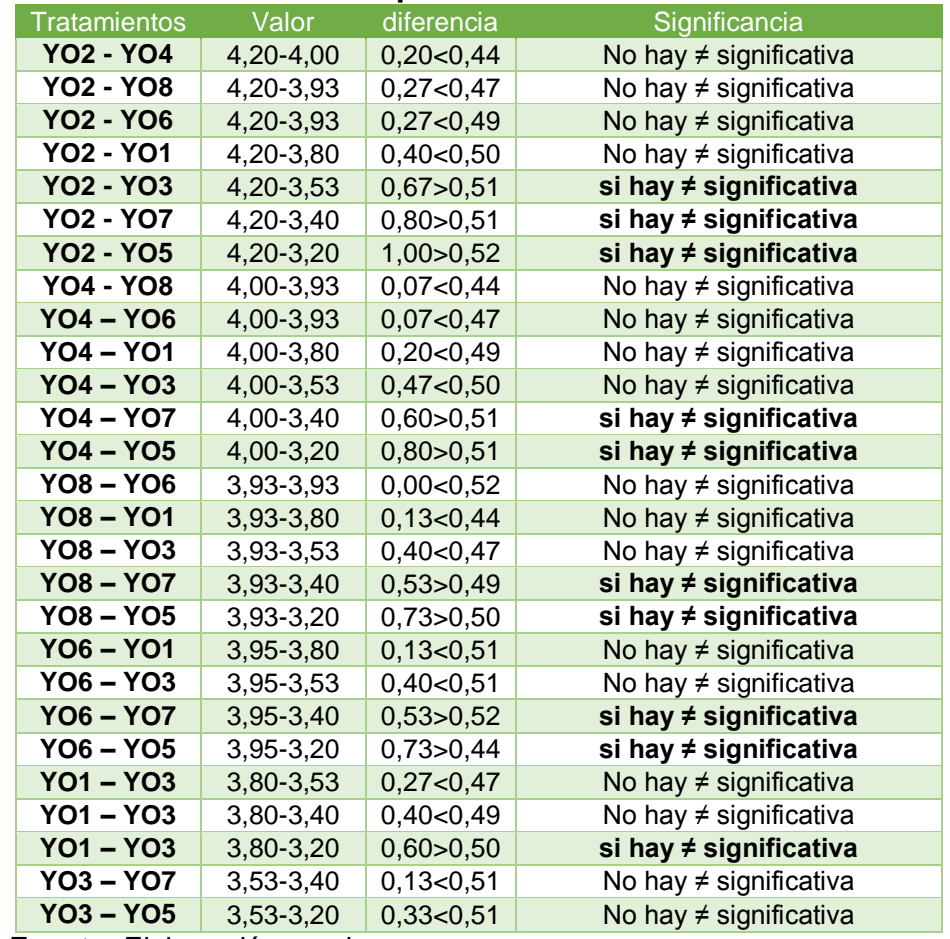

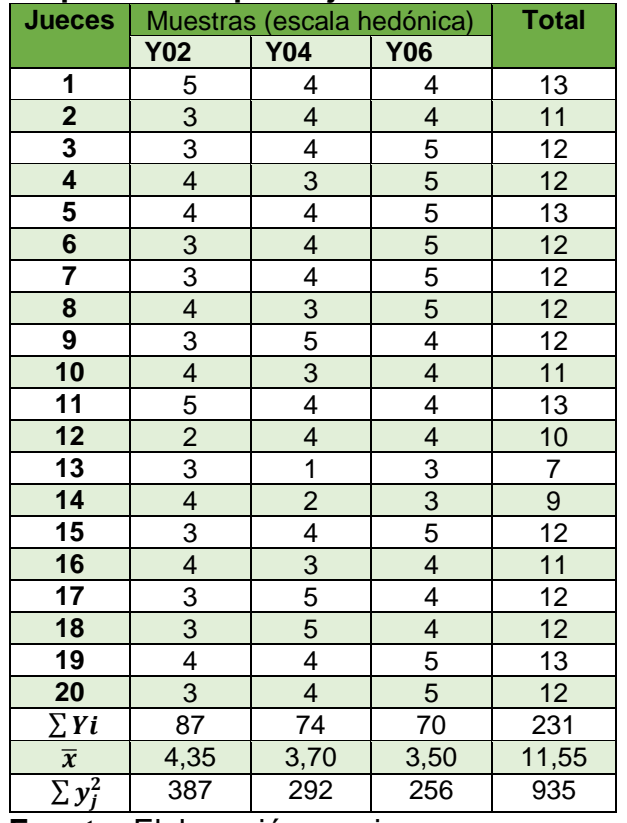

## **Tabla C.20 Valores promedios para ajustar el valor de acidez**

**Fuente:** Elaboración propia

## **Tabla C.21**

## **Análisis de varianza del atributo acidez para ajustar acidez**

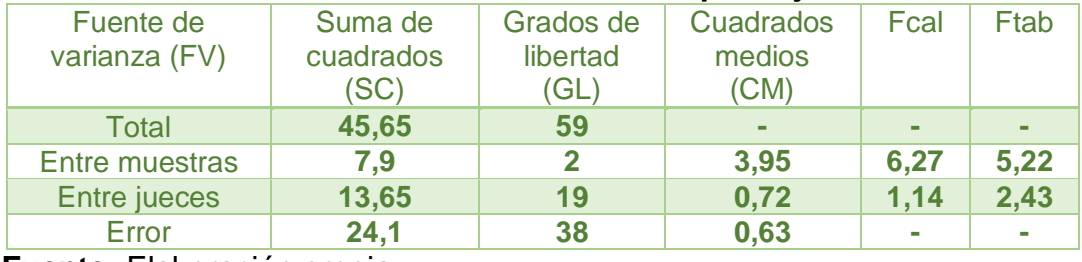

**Fuente:** Elaboración propia

Calculando el valor de varianza muestral del experimento:

$$
\frac{s^2}{\gamma} = \sqrt{\frac{CM(E)}{b}} = \sqrt{\frac{0.63}{20}} = 0.18
$$

## **Tabla C.22 Amplitudes estandarizadas de Duncan**

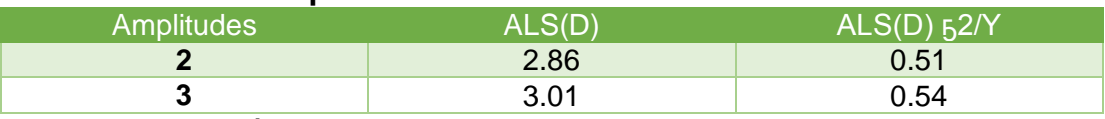

En la tabla C.23, se muestran los valores promedios de las muestras

## **Tabla C.23 Valores promedios de las muestras para ajustar el atributo acidez**

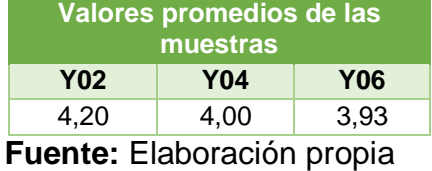

En base a los datos de la tabla C.20 y la tabla C.22, se procede a realizar el

análisis de los tratamientos que se muestran en la tabla C.24

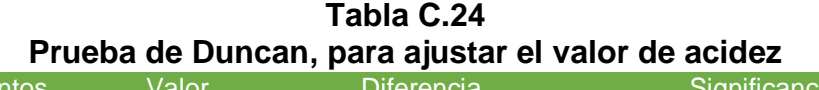

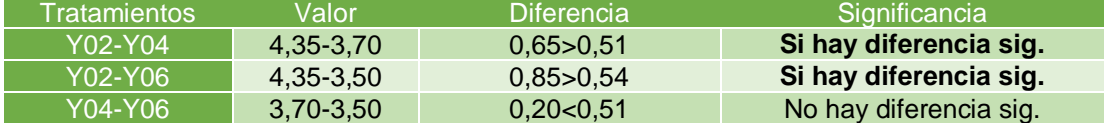

 **Fuente**: Elaboración propia

#### **Tabla C.25**

**Valores promedios del atributo sabor en la etapa de saborización y enriquecimiento**

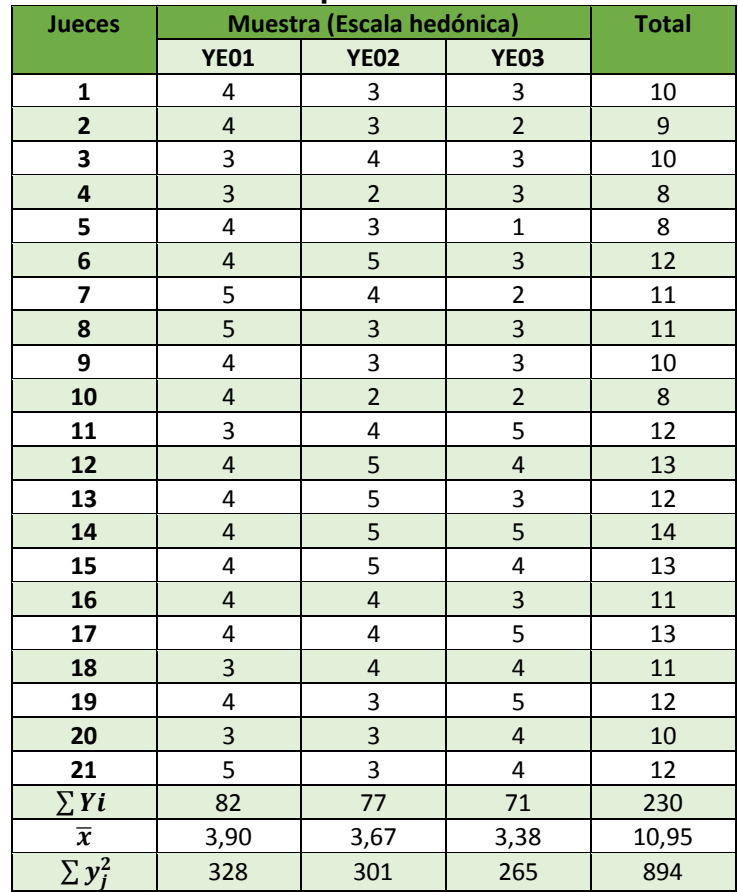

## **Tabla C.26**

#### **Análisis de varianza para el atributo sabor en la etapa de saborizacion y enriquecimiento**

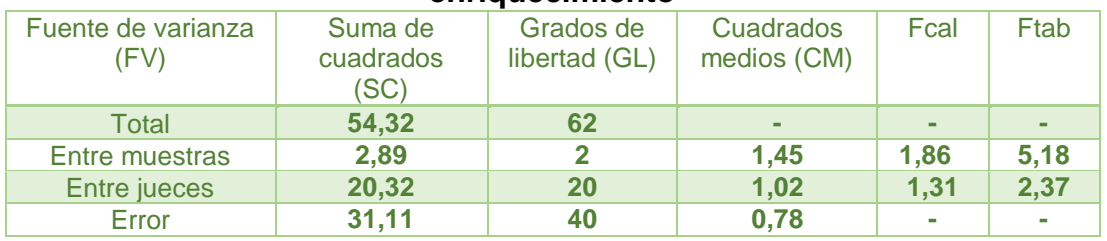

 **Fuente:** Elaboración propia

#### **Tabla C.27 Valores promedios del atributo presentación en la etapa de saborizacion y enriquecimiento**

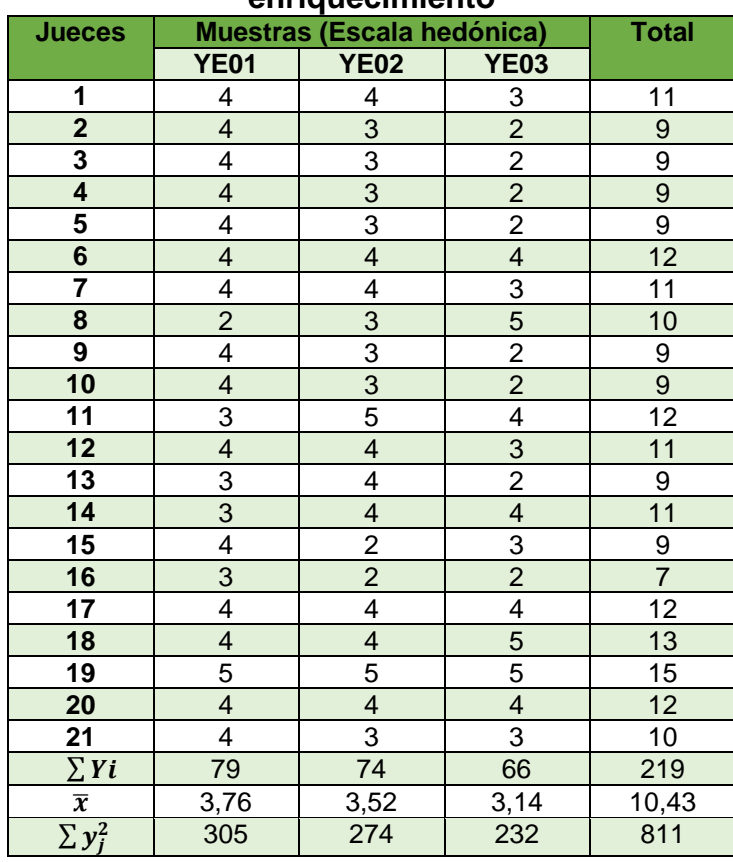

 **Fuente**: Elaboración propia

#### **Tabla C.28 Análisis de varianza para el atributo Presentación, en la etapa de saborización y enriquecimiento**

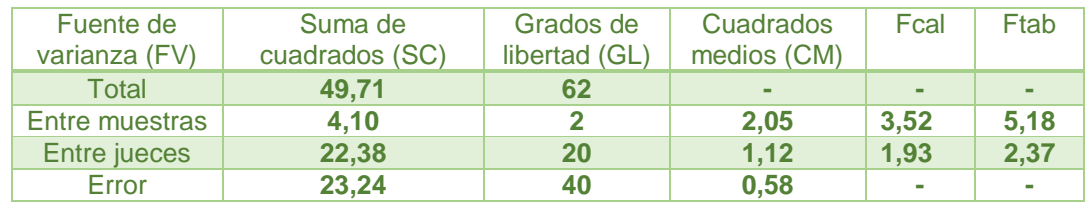

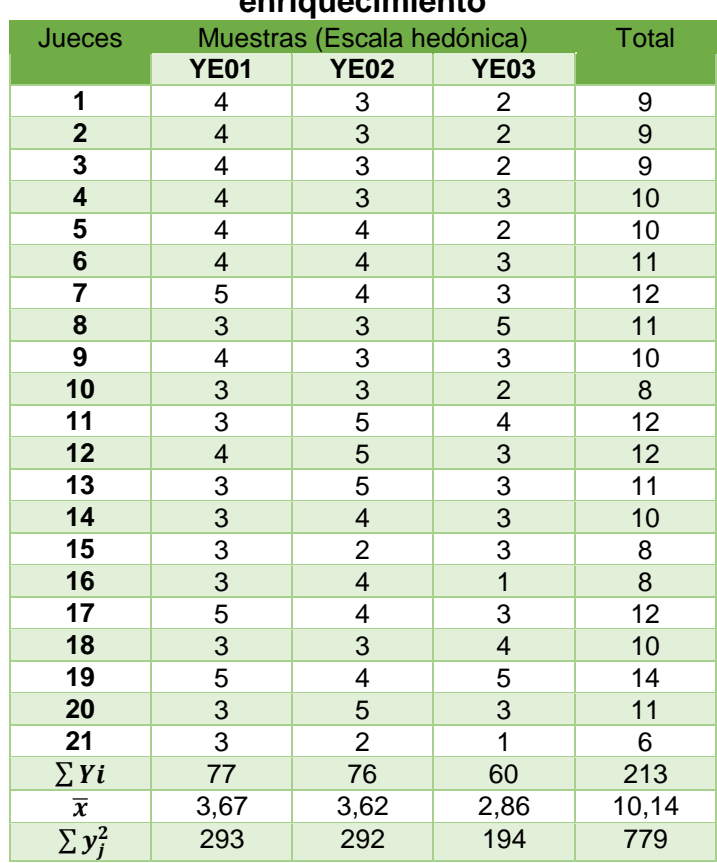

#### **Tabla C.29 Valores promedios del atributo color en la etapa de saborización y enriquecimiento**

**Fuente:** Elaboración propia

#### **Tabla C.30**

#### **Análisis de varianza para el atributo color en la etapa de saborizacion y enriquecimiento**

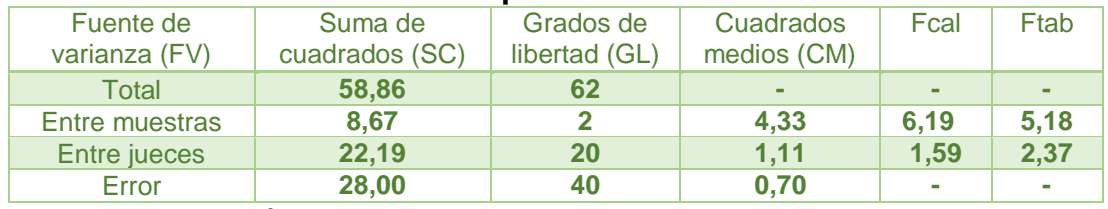

 **Fuente:** Elaboración propia

Calculando el valor de varianza muestral del experimento:

$$
\frac{s^2}{Y} = \sqrt{\frac{CM(E)}{b}} = \sqrt{\frac{0.70}{21}} = 0.18
$$

#### **Tabla C.31 Amplitudes estandarizadas de Duncan**

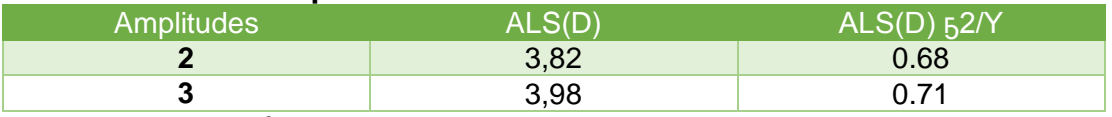

En la tabla C.32, se muestran los valores promedios de las muestras ordenados ordenados de mayor a menor.

#### **Tabla C.32 Valores promedios de las muestras para ajustar el atributo color Valores promedios de las**

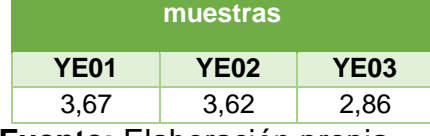

 **Fuente:** Elaboración propia

En base a los datos de la tabla C.29 y la tabla C.31, se procede a realizar el

análisis de los tratamientos que se muestran en la tabla C.33.

**Tabla C.33 Prueba de Duncan, en la etapa de saborizacion y enriquecimiento del atributo color**

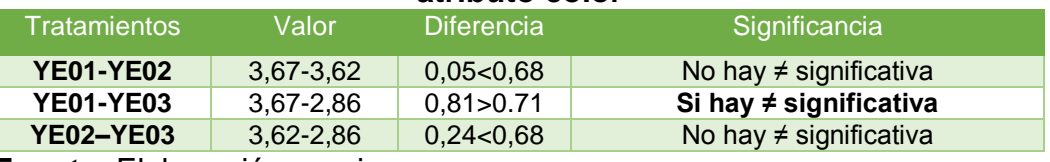

 **Fuente**: Elaboración propia

#### **Tabla C.34**

**Valores promedios para ajustar el atributo color del yogurt enriquecido con espirulina**

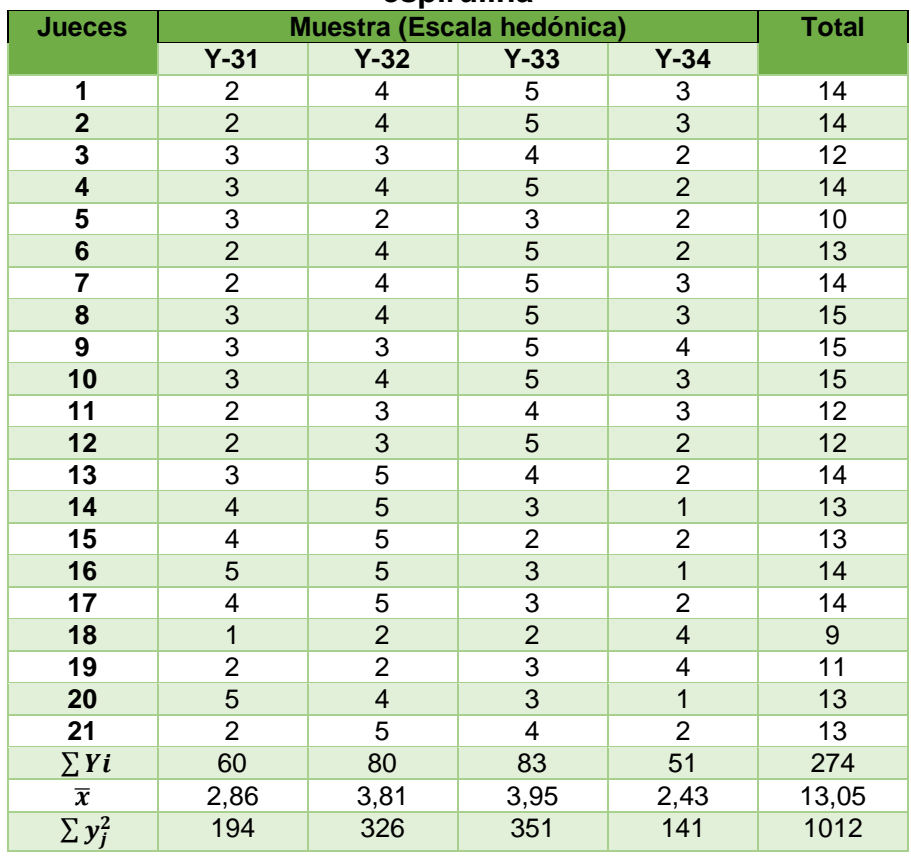

#### **Tabla C.35 Análisis de varianza para ajustar el atributo color del yogurt enriquecido con espirulina**

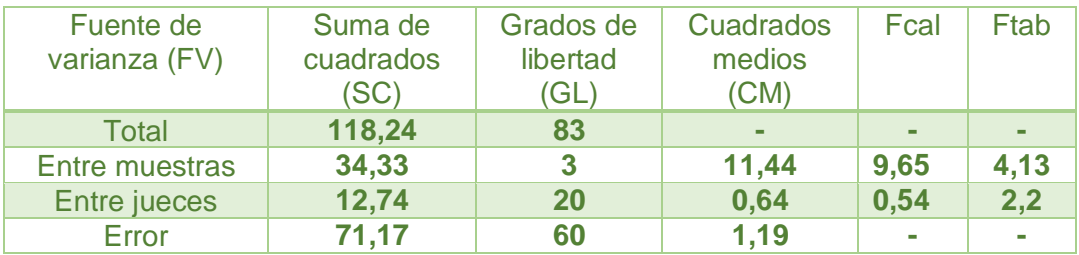

**Fuente:** Elaboración propia

Calculando el valor de varianza muestral del experimento:

$$
\frac{s^2}{Y} = \sqrt{\frac{CM(E)}{b}} = \sqrt{\frac{1,19}{21}} = 0,23
$$

## **Tabla C.36 Amplitudes estandarizadas de Duncan**

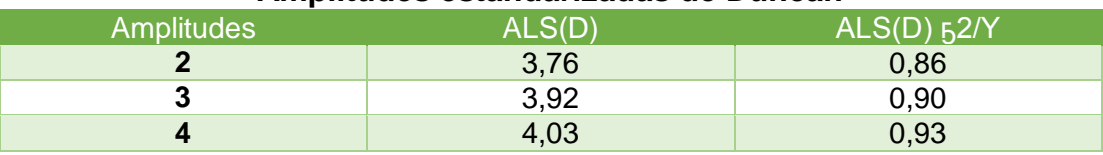

 **Fuente:** Elaboración Propia.

En la tabla C.37, se muestran los valores promedios de las muestras ordenados ordenados de mayor a menor.

## **Tabla C.37 Valores promedios de las muestras para ajustar el atributo color**

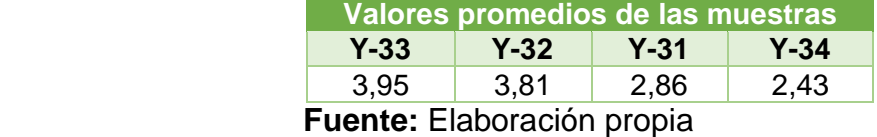

En base a los datos de la tabla C.34 y la tabla C.36, se procede a realizar prueba

de Duncan de los tratamientos que se muestran en la tabla C.38

#### **Tabla C.38 Prueba de Duncan para ajustar el atributo color del yogurt enriquecido con espirulina**

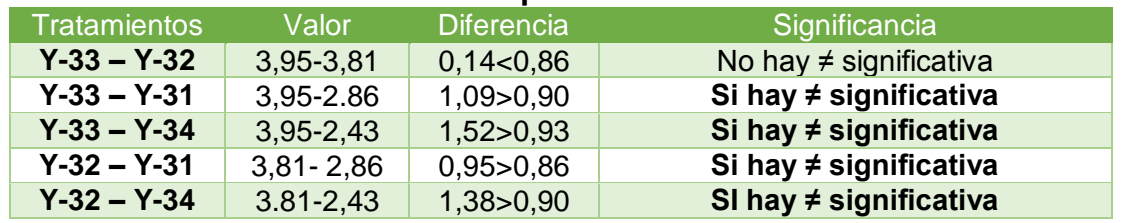

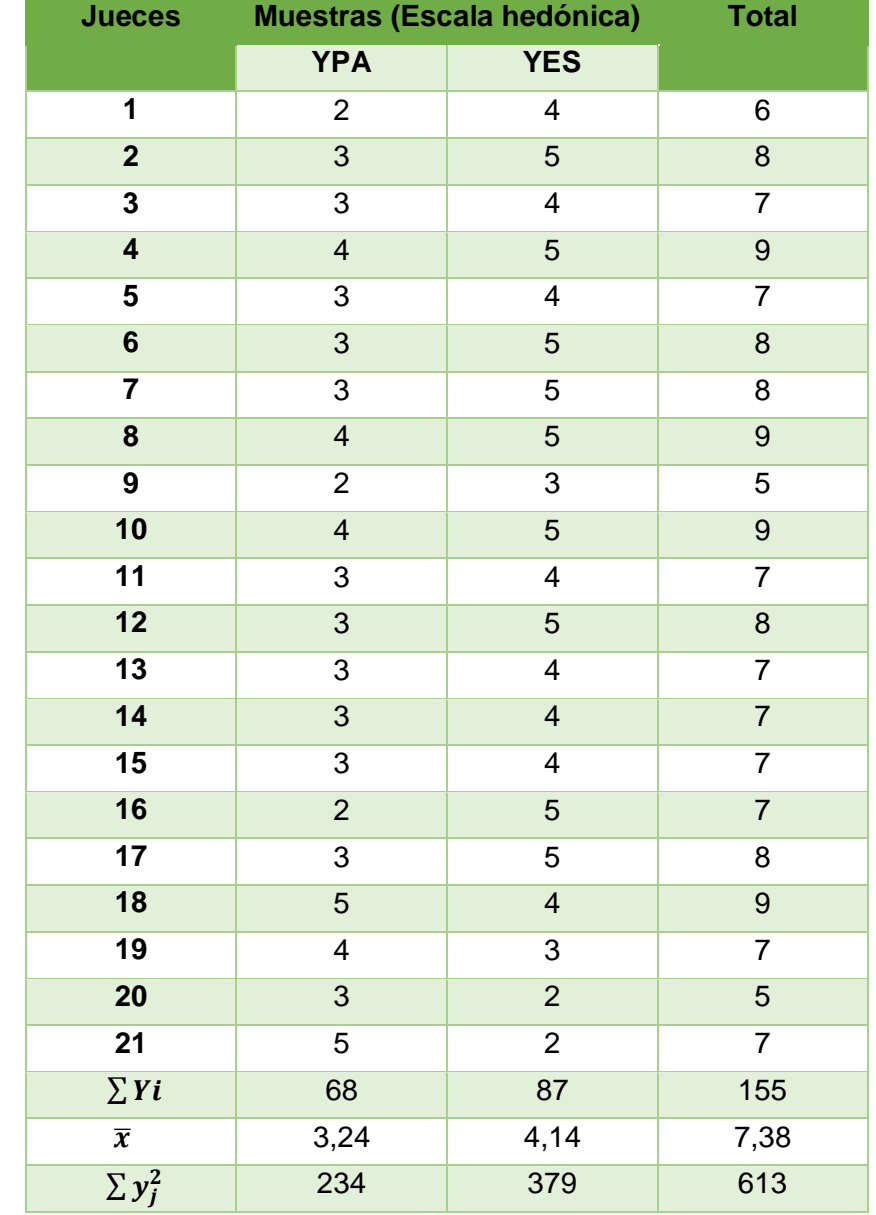

#### **Tabla C.39**

**Valores promedios del atributo color para comparar con la muestra patrón**

**Fuente:** Elaboración propia

**Tabla C.40 Análisis de varianza para el atributo presentación, en la etapa de saborización y enriquecimiento**

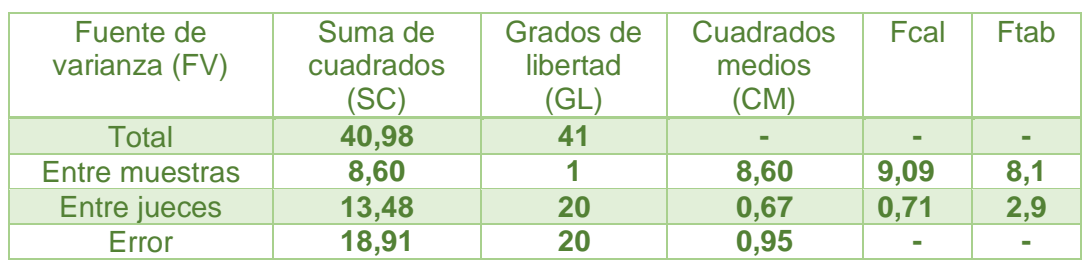

Calculando el valor de varianza muestral del experimento:

$$
\frac{s^2}{Y} = \sqrt{\frac{CM(E)}{b}} = \sqrt{\frac{0.95}{21}} = 0.21
$$

## **Tabla C.41 Amplitudes estandarizadas de Duncan**

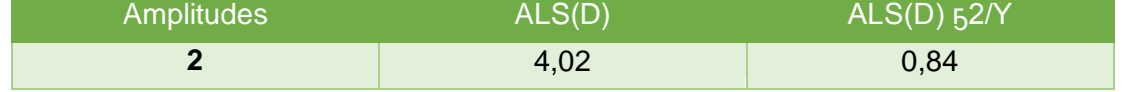

 **Fuente:** Elaboración Propia.

En la tabla C.42, se muestran los valores promedios de las muestras ordenados ordenados de mayor a menor.

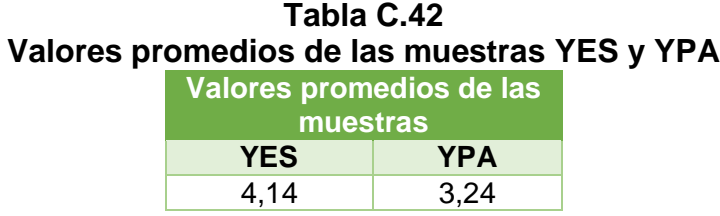

 **Fuente:** Elaboración propia

En base a los datos de la tabla C.43 y la tabla C.45, se procede a realizar el

análisis de los tratamientos que se muestran en la tabla C.47.

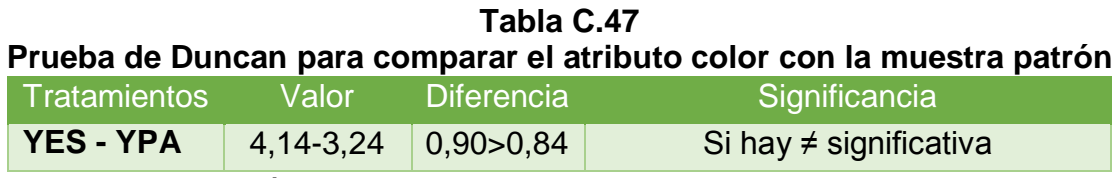

# **ANEXO D RESULTADO DEL DISEÑO EXPERIMENTAL**

## **PROCEDIMIENTO PARA LA RESOLUCIÓN DEL DISEÑO FACTORIAL 2<sup>3</sup>**

Este procedimiento es dado según (Gutiérrez, 2008), para la prueba estadística:

#### **1) Planteamiento de hipótesis**

**Hp:** No hay diferencia entre los tratamientos (muestras). **Ha**: al menos una muestra es diferente a las demás.

- **2) Nivel de significación:** 0.05
- **3) Prueba de significación o tipo de prueba:** "Fisher y Duncan"

## **4) Suposiciones.**

Los datos (muestras) siguen una distribución normal (~N)

Los datos (muestras) son extraídos aleatoriamente de un muestreo al azar.

**5)** se producen al realizar la matriz experimental de las variables A, B y C del diseño experimental y los niveles de variación de los factores.

## **ENCONTRANDO LOS CONTRASTES PARA LOS EFECTOS PRINCIPALES E INTERACCIÓN**

Para estimar los efectos promedios de los factores principales e interacciones se debe tomar en cuenta las siguientes expresiones matemáticas:

## **EFECTOS**

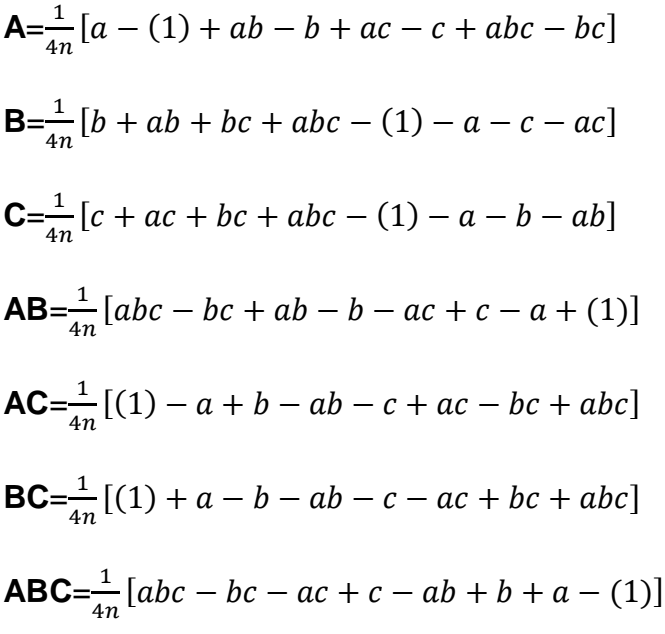

#### **CONTRASTES**

Ya que los contrastes son el resultado de lo que se encuentra entre los paréntesis de los efectos:

**Contraste<sub>A</sub>** =  $[a + ab + ac + abc - (1) - b - c - bc]$ **Contraste<sub>B</sub>** =  $[b + ab + bc + abc - (1) - a - c - ac]$ **Contraste<sub>c</sub>** =  $[c + ac + bc + abc - (1) - a - b - ab]$ **Contraste<sub>AB</sub>** =  $[ab - b - a + abc + (1) - bc - ac + c]$ **Contraste<sub>AC</sub>** =  $[(1) - a + b - ab - c + ac - bc + abc]$ **Contraste<sub>BC</sub>** =  $[(1) + a - b - ab - c - ac + bc + abc]$ **Contraste<sub>ABC</sub>** =  $[abc - bc - ac + c - ab + b + a - (1)]$ 

#### **SUMA DE CUADRADOS**

**Suma de cuadrados del factor A:**

$$
\text{SS}_{A} = \frac{(contrast \, e \, A)^2}{8n}
$$

**Suma de cuadrados del factor B:**

$$
\text{SS}_\text{B} = \frac{(contrast \, e \, B)^2}{8n}
$$

**Suma de cuadrados del factor C:**

$$
\text{SS}_{\text{C}} = \frac{(contrast \, c)^2}{8n}
$$

**Suma de cuadrados del factor AB:**

$$
\text{SS}_{AB} = \frac{(contrast\ e AB)^2}{8n}
$$

**Suma de cuadrados del factor AC:**

$$
\text{SS}_{AC} = \frac{(contrast \, AC)^2}{8n}
$$

**Suma de cuadrados del factor BC:**

$$
\text{SS}_{\text{BC}} = \frac{(contrast \, BC)^2}{8n}
$$

**Suma de cuadrados del factor ABC:**

 $SS_{ABC} = \frac{(contraste ABC)^2}{2m}$ 8

## **SUMA TOTAL DE CUADRADOS**

$$
SS_{T} = \sum_{i=1}^{2} \sum_{j=1}^{2} \sum_{k=1}^{2} \sum_{l=1}^{2} Y_{ijkl}^{2} - \frac{Y^{2} ....}{8n}
$$

#### **SUMA DE CUADRADO DEL ERROR**

 $SS_E = SS_T - SS_A - SS_B - SS_C - SS_{AB} - SS_{AC} - SS_{BC} - SS_{ABC}$ 

| <b>Fuente de</b>                | Suma de   | <b>Grados de</b>        | <b>Cuadrados</b>                  | (Fcal)           | (Ftab)                                                                 |
|---------------------------------|-----------|-------------------------|-----------------------------------|------------------|------------------------------------------------------------------------|
| variación                       | cuadrados | libertad                | medios (CM)                       |                  |                                                                        |
| (FV)                            | (SC)      | (GL)                    |                                   |                  |                                                                        |
| <b>Total</b>                    | SS(T)     | Abcn-1                  |                                   |                  |                                                                        |
| Factor (A)                      | SS(A)     | $(a-1)$                 | $CM(A) = \frac{SS(A)}{(a-1)}$     | CM(A)<br>CM(E)   | V1<br>GLsc(A)<br>$\overline{V2}$<br>GLsc(E)                            |
| Factor (B)                      | SS(B)     | $(b-1)$                 | $CM(B) = \frac{SS(B)}{(a-1)}$     | CM(B)<br>CM(E)   | $\overline{V1}$<br>GLsc(B)<br>$\overline{V2}$ –<br>GLsc(E)             |
| Interacción<br>AB               | SS(AB)    | $(a-1)(b-1)$            | $CM(AB) = \frac{SS(AB)}{(a-1)}$   | CM(AB)<br>CM(E)  | $\overline{V1}$<br>$\overline{V2}$<br>GLsc(AB)<br>$\overline{GLsc}(E)$ |
| Factor (C)                      | SC(C)     | $(c-1)$                 | $CM(C) = \frac{SC(C)}{(a-1)}$     | CM(C)<br>CM(E)   | V1<br>GLsc(C)<br>V2<br>GLsc(E)                                         |
| Interacción<br>(AC)             | SC(AC)    | $(a-1)(c-1)$            | $CM(AC) = \frac{SC(AC)}{(a-1)}$   | CM(AC)<br>CM(E)  | V1<br>V <sub>2</sub><br>$=\frac{GLsc(AC)}{2}$<br>GLsc(E)               |
| <b>Interacción</b><br><b>BC</b> | SC(BC)    | $(b-1)(c-1)$            | $CM(BC) = \frac{SC(BC)}{(a-1)}$   | CM(BC)<br>CM(E)  | V1<br>V <sub>2</sub><br>GLsc(BC)<br>GLsc(E)                            |
| Interacción<br><b>ABC</b>       | SS(ABC)   | $(a-1)(b-$<br>$1)(c-1)$ | $CM(ABC) =$<br>SC(ABC)<br>$(a-1)$ | CM(ABC)<br>CM(E) | V1<br>V <sub>2</sub><br>GLsc(ABC)<br>GLsc(E)                           |
| Error                           | SC(E)     | $abc(n-1)$              | $CM(E) = \frac{SC(E)}{n(a-1)}$    |                  |                                                                        |

**Tabla D1 Tabla de análisis de varianza 2<sup>3</sup>**

 **Fuente:** Gutiérrez, 2008

| $1.91$ as a last to see the section of $\sim$ |                    |                  |               |         |              |         |  |  |
|-----------------------------------------------|--------------------|------------------|---------------|---------|--------------|---------|--|--|
| Corrida                                       |                    | <b>Variables</b> | Replica       | Replica | <b>Total</b> |         |  |  |
|                                               | <b>Temperatura</b> | <b>Cantidad</b>  | <b>Tiempo</b> |         |              | $(y_i)$ |  |  |
|                                               | (T)                | de               | (t)           |         |              |         |  |  |
|                                               |                    | cultivo          |               |         |              |         |  |  |
| (1)                                           | 43                 | 0,0026           | 4             | 0,61    | 0,66         | 1,27    |  |  |
|                                               | 47                 | 0,0026           | 4             | 0,56    | 0,64         | 1,20    |  |  |
| C.L                                           | 43                 | 0,0035           | 4             | 0,65    | 0,77         | 1,42    |  |  |
| T C.L                                         | 47                 | 0,0035           | 4             | 0,61    | 0,60         | 1,21    |  |  |
|                                               | 43                 | 0,0026           | 5             | 0,69    | 0,43         | 1,12    |  |  |
| T <sub>t</sub>                                | 47                 | 0,0026           | 5             | 0,65    | 0,59         | 1,24    |  |  |
| $C.L$ t                                       | 43                 | 0,0035           | 5             | 0,68    | 0,70         | 1,38    |  |  |
| T C.L t                                       | 47                 | 0,0035           | 5             | 0,65    | 0,60         | 1,25    |  |  |
| -                                             | $\cdot$ $\cdot$    |                  |               |         |              |         |  |  |

**Tabla D.2 Ácido láctico en el proceso de fermentación**

 **Fuente**: Elaboración propia

**Tabla D.3 Análisis de varianza para las variables del proceso de fermentación**

| <b>Fuente de</b><br>varianza<br>(FV) | Suma de<br>cuadrados<br>(SC) | Grados de<br>libertad<br>GL | <b>Cuadrados</b><br>medios<br><b>MC</b> | Fcal    | <b>Ftab</b> | Signifi-<br>cancia |
|--------------------------------------|------------------------------|-----------------------------|-----------------------------------------|---------|-------------|--------------------|
|                                      |                              |                             |                                         |         |             |                    |
| <b>Total</b>                         | 818,93750                    | 15                          |                                         |         |             |                    |
| <b>Factor T</b>                      | 52,56250                     | $\mathbf{1}$                | 52,56250                                | 0,86256 | 5,32        | N <sub>0</sub>     |
| <b>Factor C.L</b>                    | 115,56250                    | $\mathbf{1}$                | 115,56250                               | 1,89641 | 5,32        | <b>No</b>          |
| <b>Factor t</b>                      | 7,56250                      | $\mathbf{1}$                | 7,56250                                 | 0,12410 | 5,32        | N <sub>0</sub>     |
| <b>Interacción TC.L</b>              | 95,06250                     | $\mathbf{1}$                | 95,06250                                | 1,56000 | 5,32        | <b>No</b>          |
| Interacción T t                      | 45,56250                     | $\mathbf{1}$                | 45,56250                                | 0,74769 | 5,32        | No                 |
| Interacción C.L t                    | 7,56250                      | $\mathbf{1}$                | 7,56250                                 | 0,12410 | 5,32        | <b>No</b>          |
| Interacción TC.L t                   | 7,56250                      | $\mathbf{1}$                | 7,56250                                 | 0,12410 | 5,32        | No                 |
| <b>Error</b><br>experimental         | 487,5000                     | 8                           | 60,93750                                |         |             |                    |

**ANEXO E FICHA TÉCNICA**

## **FICHA TÉCNICA DE LA ALGA ESPIRULINA**

En la tabla E 1 se detallan los componentes físicos químicos que contiene la espirulina industria Argentina de la empresa TIMOS S.A, 2017.

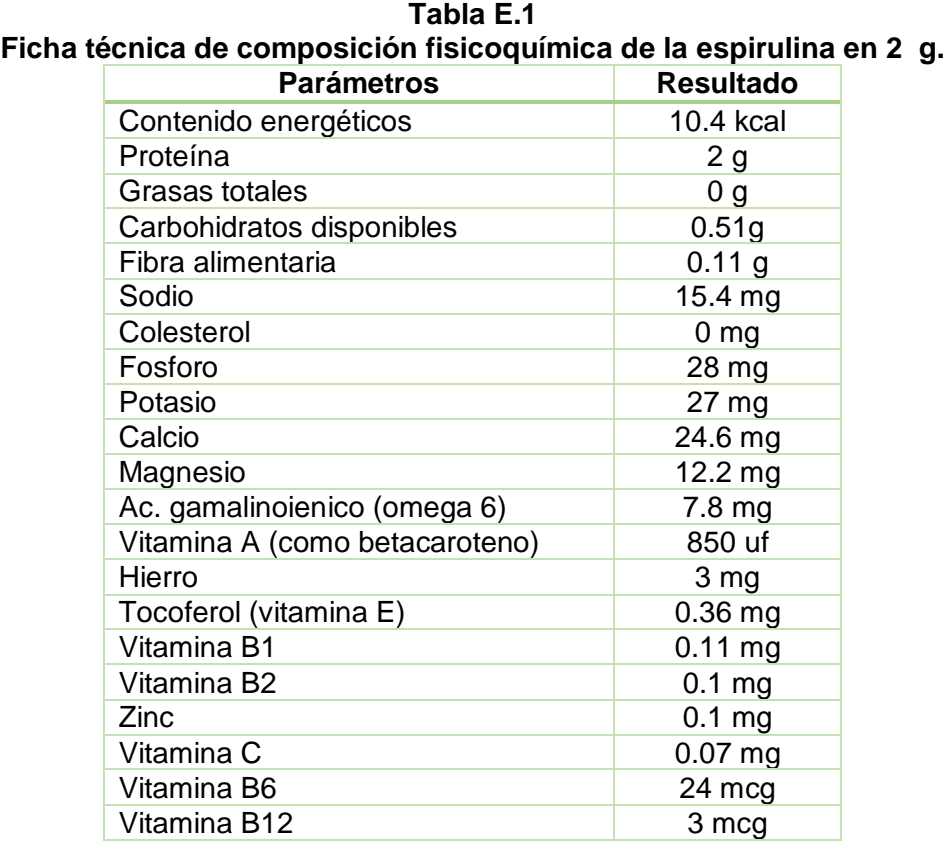

**Fuente:** TIMOS S.A, 2017

**ANEXO F FOTOGRÁFICO** 

#### **REACTIVOS Y MATERIAL UTILIZADOS PARA LA DETERMINACIÓN DE ACIDEZ DURANTE EL PROCESO Y DEL PRODUCTO TERMINADO**

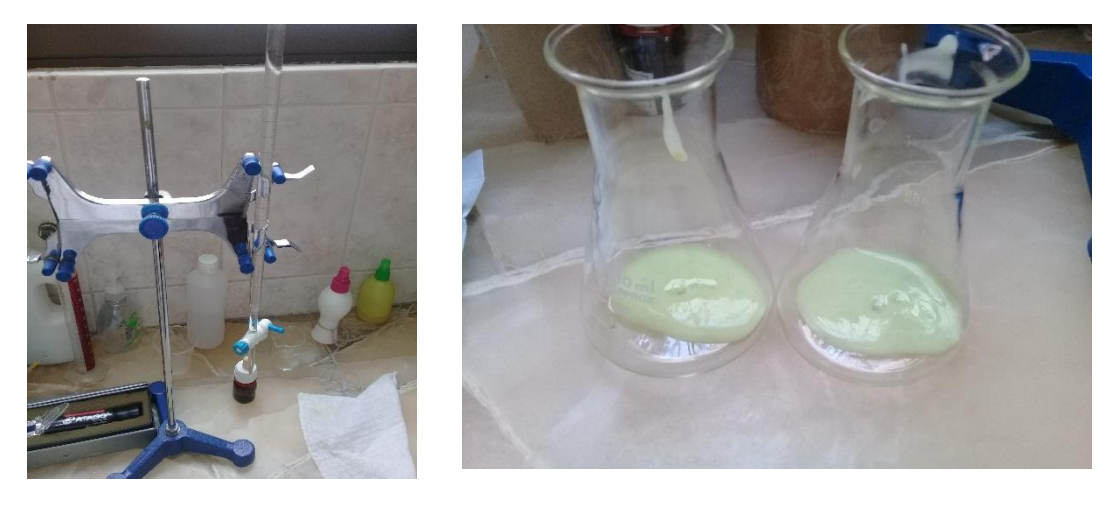

## **CONTROL DE CALIDAD DE LA MATERIA PRIMA**

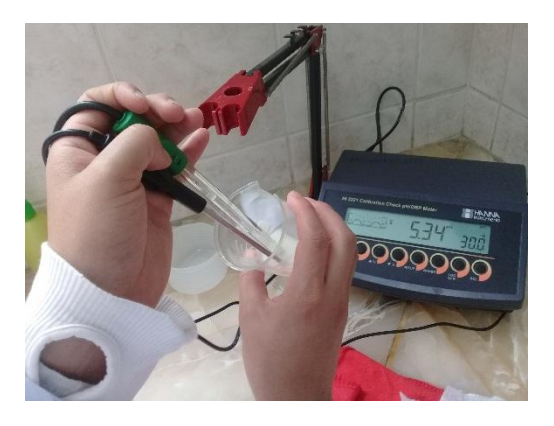

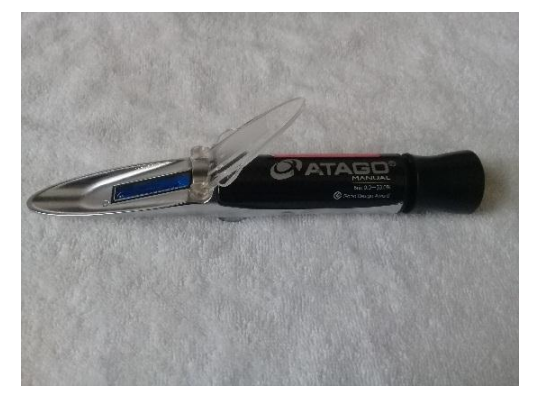

Determinación de pH Determinación de solidos (<sup>o</sup>Brix)

## **PESADO DE INSUMOS PARA ELABORAR YOGURT BATIDO**

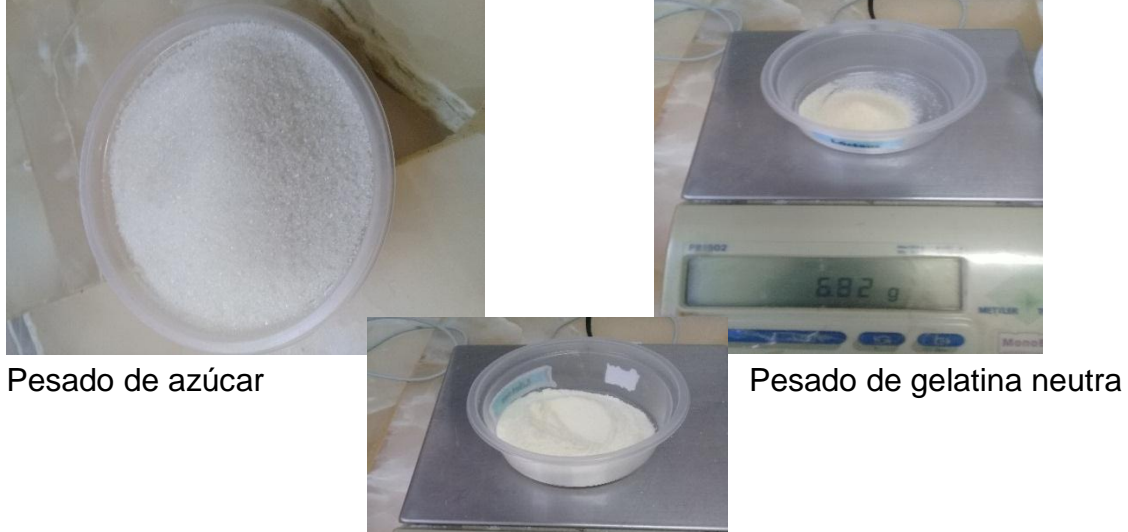

Pesado de leche en polvo

## **PROCESO DE ELABORACIÓN DE YOGURT BATIDO ENRIQUECIDO CON ESPIRULINA**

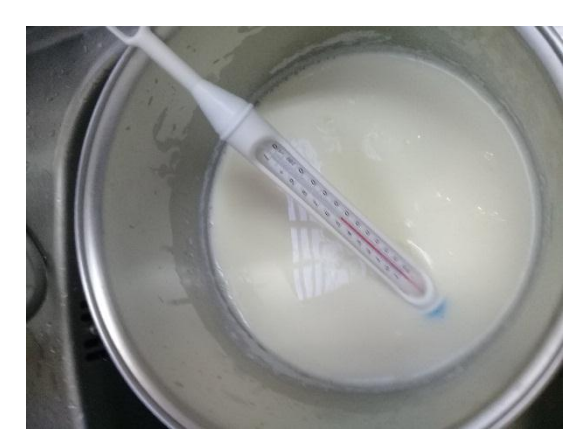

Atemperado de la leche fresca Higienizado de la mezcla

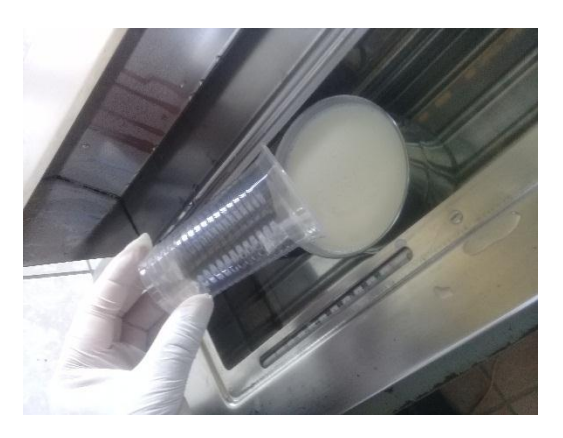

Inoculación de la mezcla pasteurizada Saborizado del yogurt batido

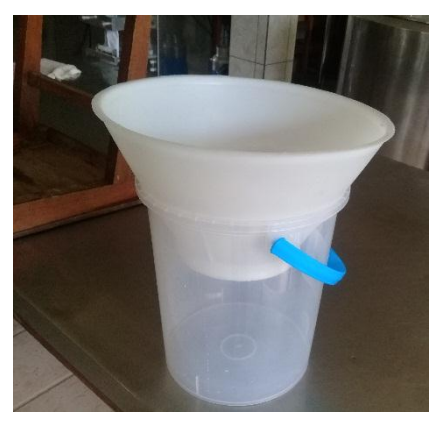

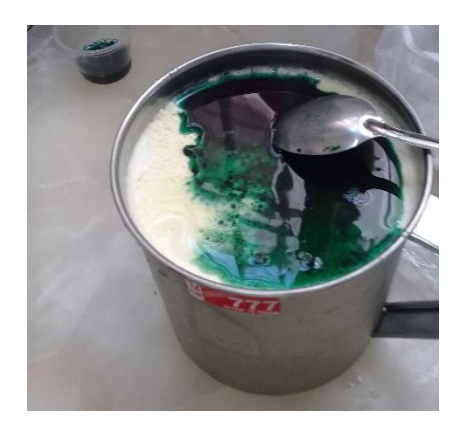

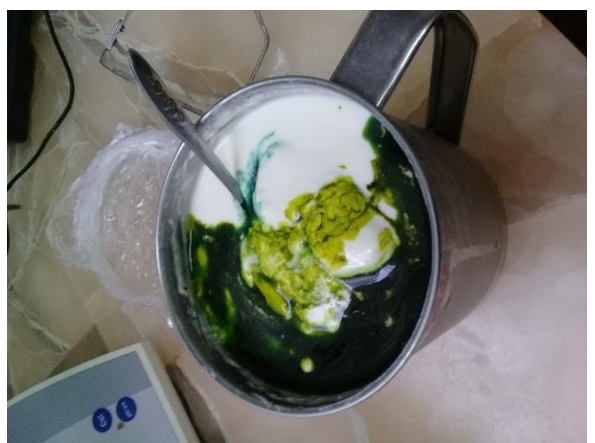

Homogenizado del yogurt batido Envasado del yogurt batido

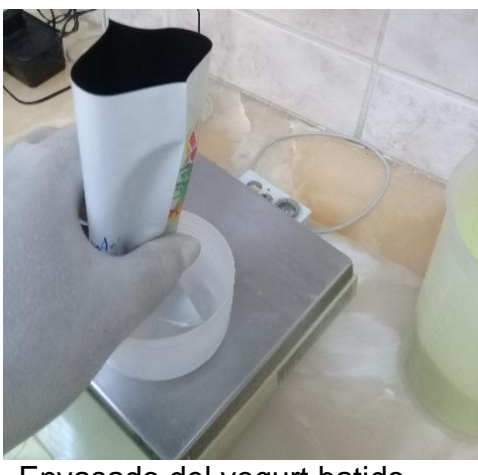

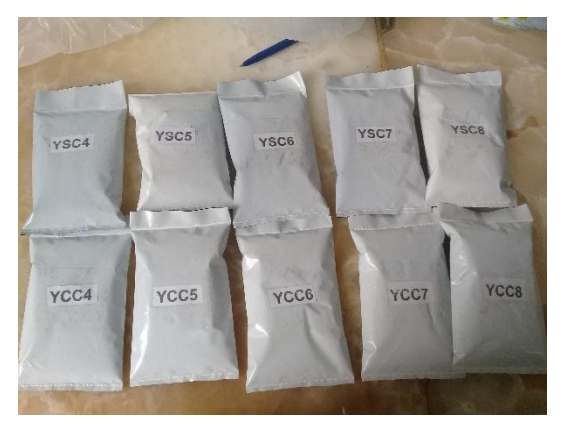

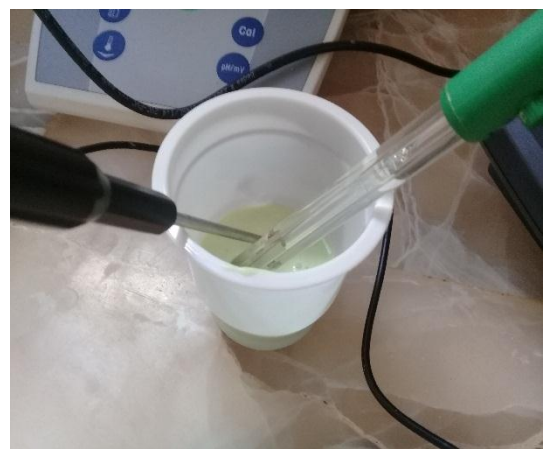

Determinación de pH del yogurt batido Determinación de acidez

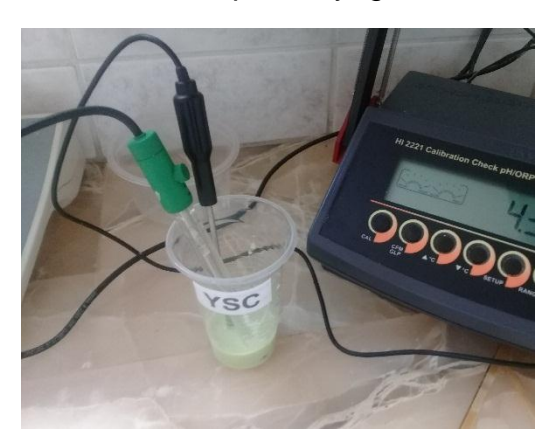

pH de la muestra YCC y YSC Muestras YCC y YSC

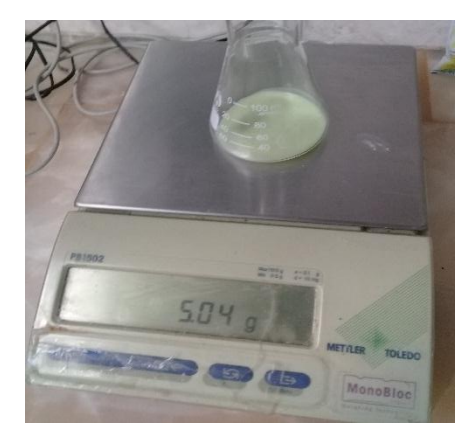

Control de acidez y pH Pesado de la muestra

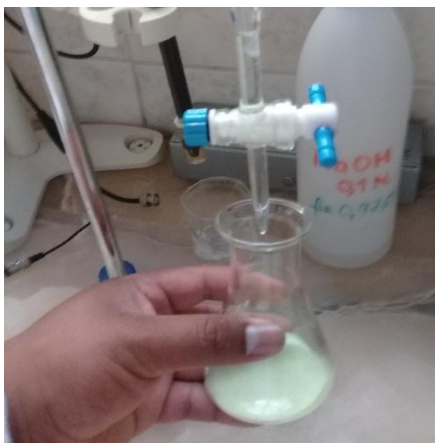

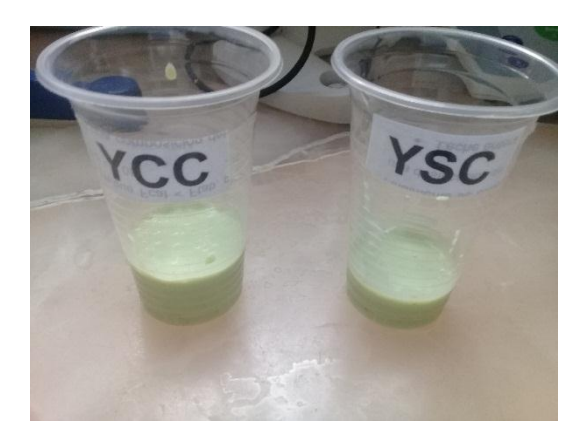

## **EVALUACIÓN SENSORIAL EN BASE A LA TEST DE ESCALA HEDÓNICA DE 5 PUNTOS**

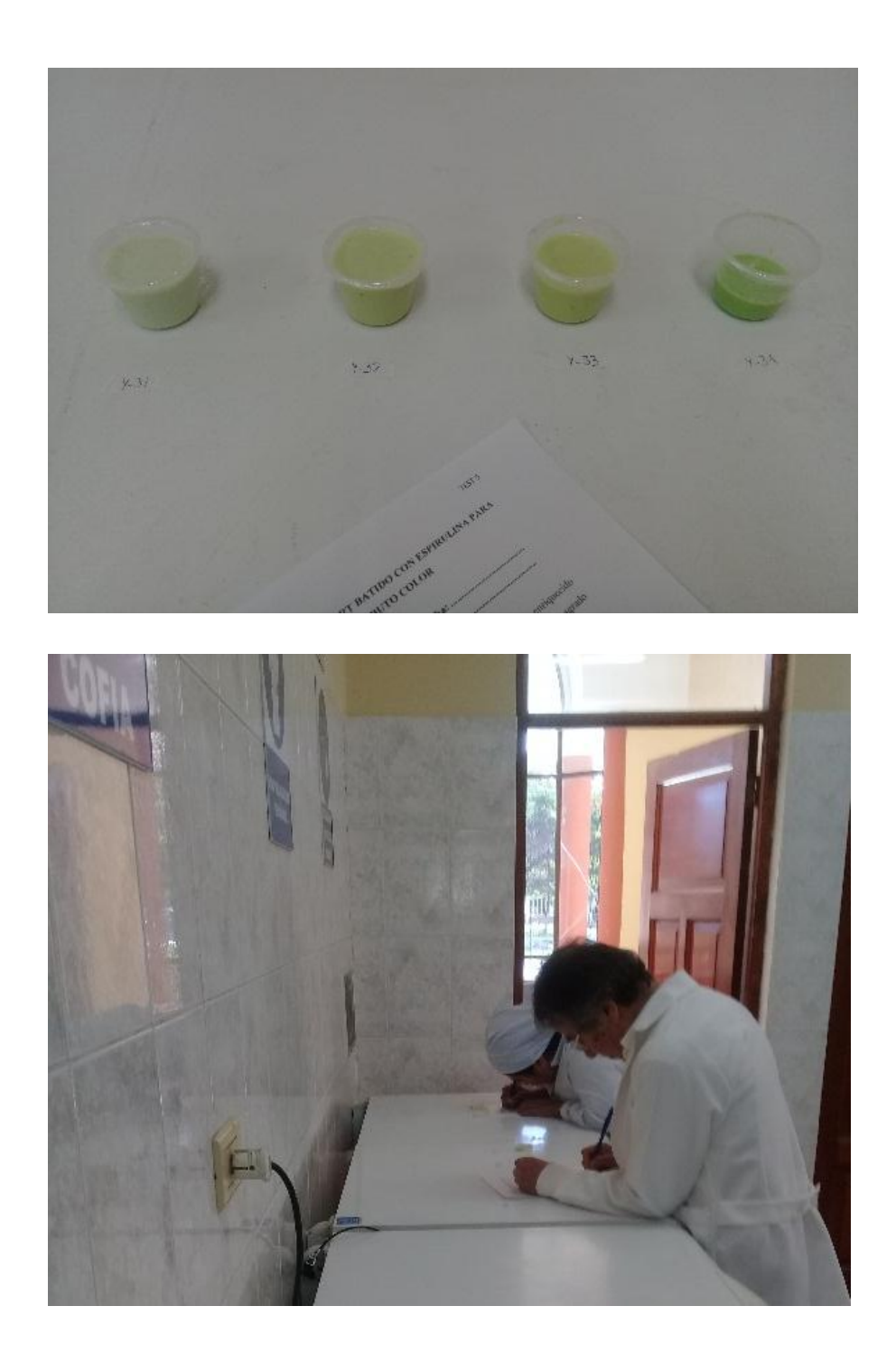